### FPVTE 2012

#### FINGERPRINT VENDOR TECHNOLOGY EVALUATION PARTICIPANT'S GUIDE VERSION 0.1

CRAIG WATSON WAYNE SALAMON GREGORY FIUMARA

IMAGE GROUP INFORMATION ACCESS DIVISION INFORMATION TECHNOLOGY LABORATORY

# CRAIG WATSON<br>WATSE SALAMON<br>GREGORY FIUMARA<br>CREGORY FIUMARA<br>IMAGE GROUP<br>INFORMATION ACCESS DIVISION<br>INFORMATION ACCESS DIVISION<br>INFORMATION TECHNOLOGY LABORATORY<br>National Institute of<br>Standards and Technology<br>U.S. Departmen

MARCH 22, 2012

# **Contents**

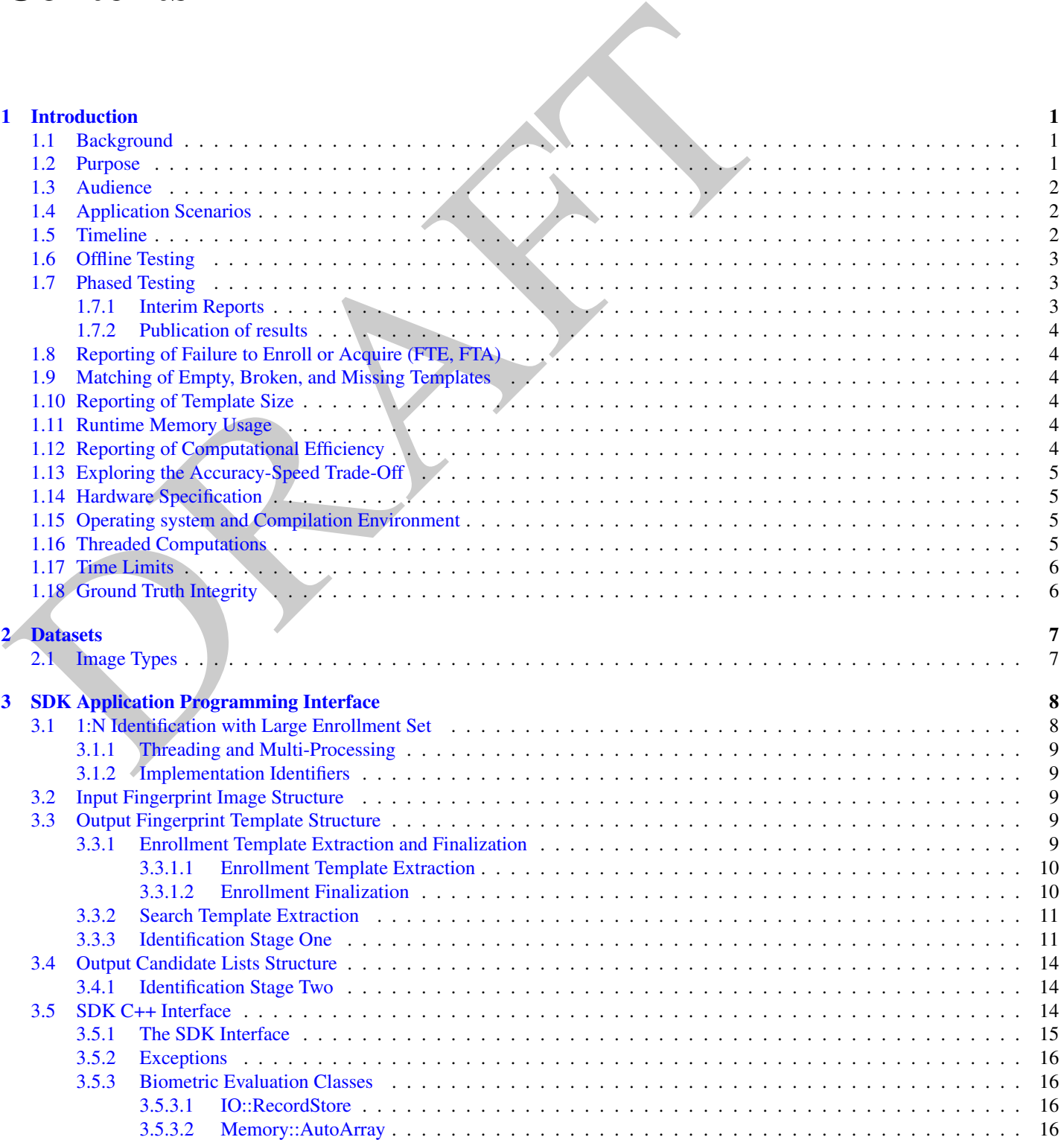

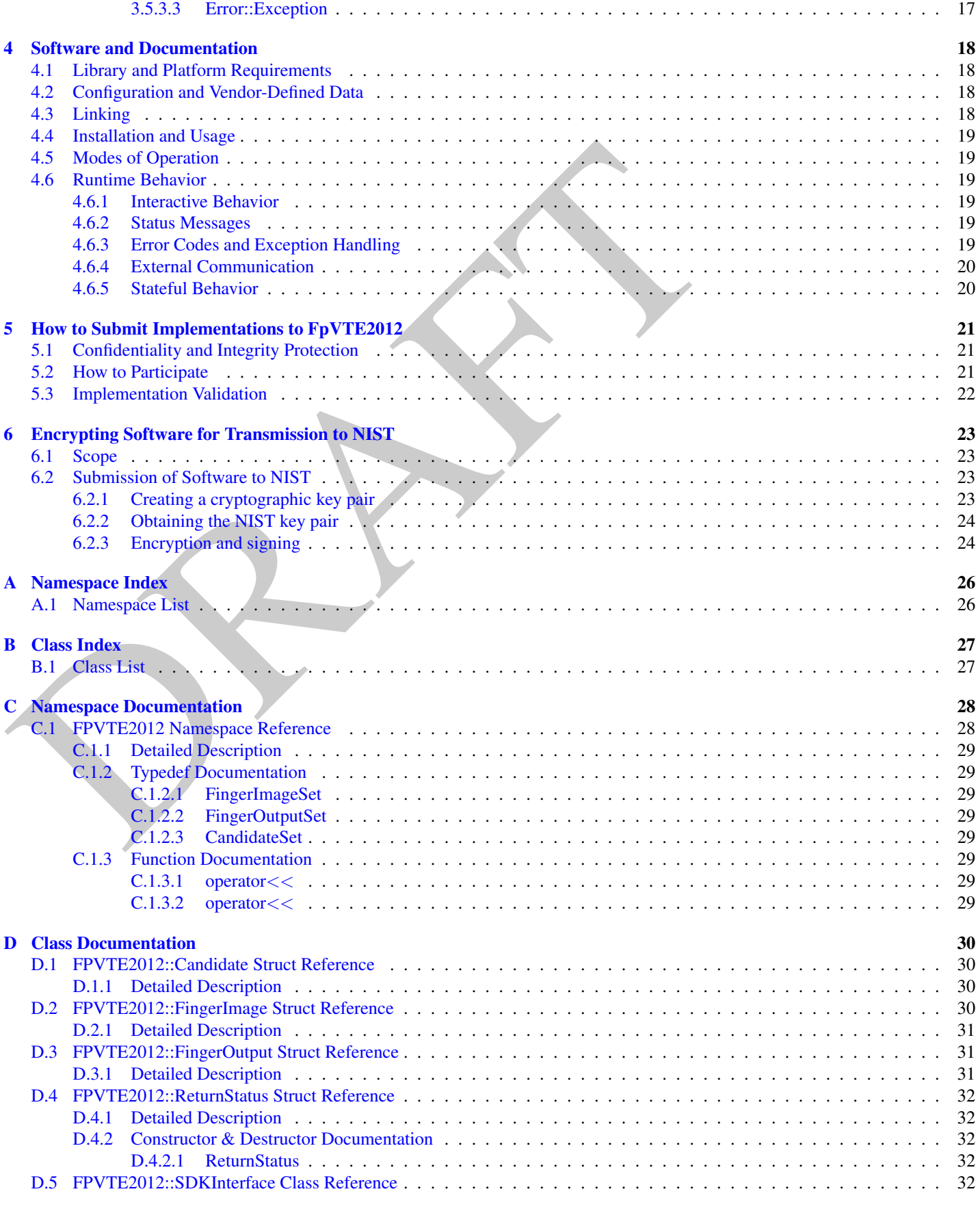

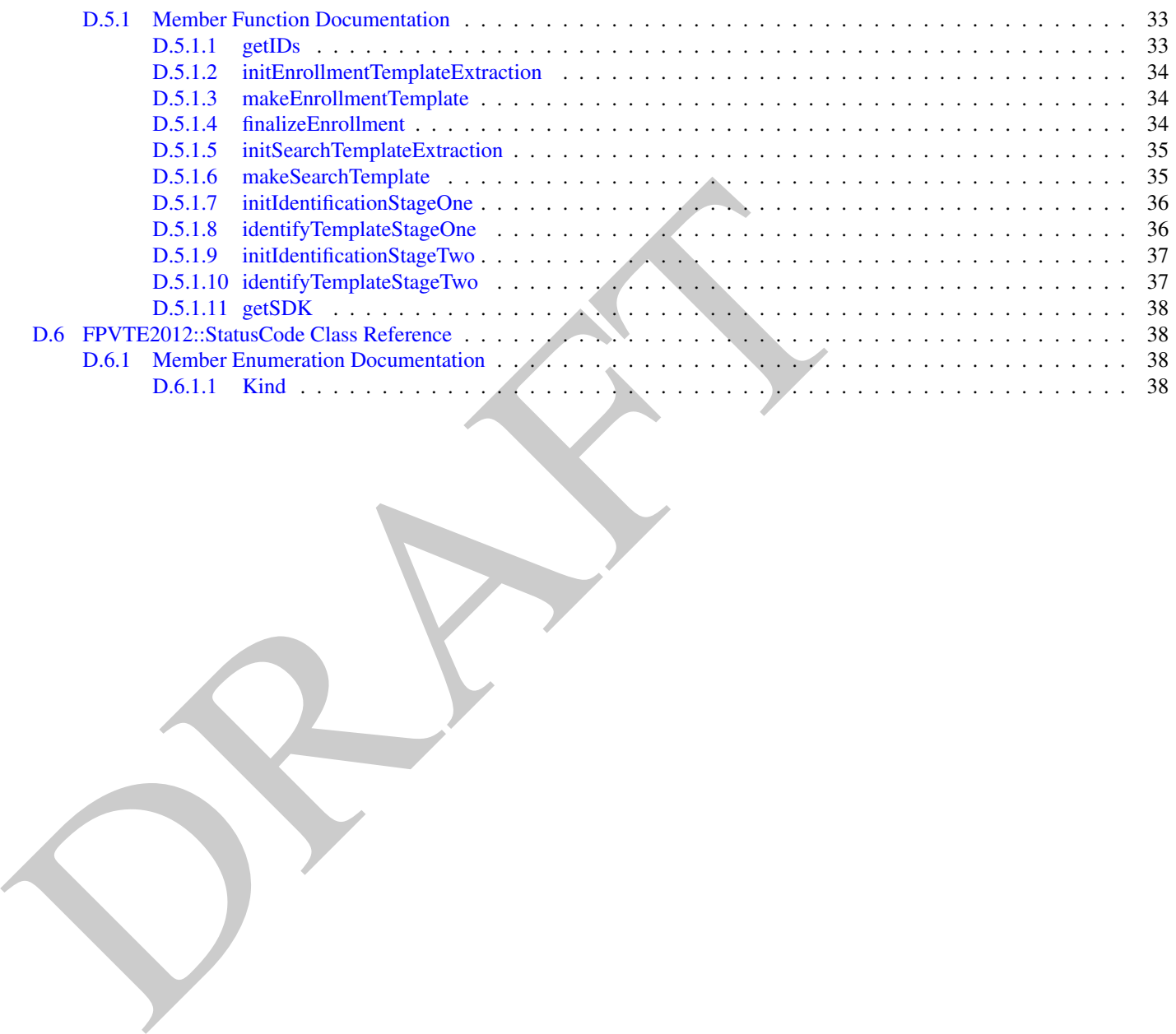

# <span id="page-4-0"></span>**Chapter 1**

# **Introduction**

#### <span id="page-4-1"></span>**1.1 Background**

**Chapter 1**<br> **Chapter 1**<br> **Chapter 1**<br> **Chapter 1**<br> **Chapter 1**<br> **Considerate SCOO**: **OPT2000)** which was issocialled SDK and more recently has changed to PP<br>
print Templates 2003. (PPT2003) which was started in 2004, also NIST has conducted several fngerprint related evaluations in the last decade. The frst fngerprint evaluation was Proprietary Fingerprint Templates 2003 (PFT2003) which was also called SDK and more recently has changed to PFTII. PFTII is a one-to-one matching evaluation that looks at the core match capabilities of the matching software. It does not evaluate one-to-many capabilities.

Minutiae exchange (MINEX) was started in 2004, also a one-to-one matching evaluation, but MINEX evaluates the use of interoperable fngerprint templates. MINEX was started to support test fngerprint matching using INCITS 378 standard interoperable templates. About a year later Ongoing MINEX was establish to support Personal Identity Verifcation (PIV).

The frst one-to-many fngerprint evaluation conducted at NIST was FpVTE2003. FpVTE2003 had participants bring their own hardware and software to NIST for the evaluation and NIST supplied the data and retained all the matching results for final analysis.<sup>1</sup>

#### <span id="page-4-2"></span>**1.2 Purpose**

This document establishes the testing method for the one-to-many Fingerprint Vendor Technology Evaluation 2012 (FpVTE2012). In addition to describing the planned evaluation, this document includes the application program interface (API), software submission procedures, and participation application. See  $2$  for updates and additional documentation related to FpVTE2012.

FpVTE2003 only used enrollment sizes around 10,000 subjects. NIST has already conducted one-to-many biometric (face MBE2010 <sup>3</sup> and iris IREXIII<sup>4</sup>) evaluations using multi-million enrollment sizes in which all templates fit into the RAM of a single compute blade. FpVTE2012 will be the frst biometric evaluation at NIST that partitions the enrollment set across multiple compute blades.

This technology evaluation is being done to meet several goals. FpVTE2012 will

- assess the current performance accuracy of one-to-many fngerprint matching software using operational fngerprint data,
- use enrolled sample sizes extending into the multiple millions,
- provide a testing framework and API for enrollment sizes that must be spread across the memory of multiple computer blades,
- support US Government and other sponsors in setting operational thresholds,
- evaluate on operational datasets containing newer datasets from live-scan ten-print "Identifcation Flats" capture systems, other live-scan capture devices (single fnger and multi-fnger), and historically signifcant scanned inked fngerprints. If available, datasets may include mobile device fngerprints.

 $1$ http://www.nist.gov/itl/iad/ig/fpvte2003.cfm

[<sup>2</sup>http://www.nist.gov/itl/iad/ig/fpvte12.cfm](https://2http://www.nist.gov/itl/iad/ig/fpvte12.cfm)

[<sup>3</sup>http://www.nist.gov/itl/iad/ig/mbe.cfm](https://3http://www.nist.gov/itl/iad/ig/mbe.cfm) 

[<sup>4</sup>http://www.nist.gov/itl/iad/ig/irex.cfm](https://4http://www.nist.gov/itl/iad/ig/irex.cfm)

#### <span id="page-5-0"></span>**1.3 Audience**

Commercial, non-proft and research organizations with an ability to implement a large scale one-to-many fngerprint identifcation algorithm are invited to participate in FpVTE2012. Organizations only interested in one-to-one verifcation should participate in the Proprietary Fingerprint Testing II (PFTII). 5

Participants will need to implement the API defined in this document. Participation is world wide and there is no charge. NIST expects to evaluate technologies that could be prototype or experimental.

#### <span id="page-5-1"></span>**1.4 Application Scenarios**

and the material of the specifical metric in and societation. The product of the product exhibition Scenarios<br>
All matching algorithms being tested in FpVTE2012 must first complete PFTII participation and halve the ASD so All matching algorithms being tested in FpVTE2012 must frst complete PFTII participation and have a FNMR less than 5% at FAR of 0.0001 on all four PFTII datasets. Based on current PFTII results 38 of the 46 SDKs tested would meet this threshold. PFTII is a one-to-one matching evaluation. The reason for this frst step is that FpVTE2012 will require a signifcant investment in compute cycles and the minimum performance requirements for one-to-one matching should allow for trade offs in speed versus accuracy while minimizing the time spent testing algorithms that may not be ready for one-to-many matching. This will allow NIST to make the best use of its compute resources for the evaluation.

FpVTE2012 will evaluate one-to-many identifcation implementations. The plan is for the submitted software to perform segmentation of all plain impression images or some alternative matching without segmentation. Planned testing scenarios for FpVTE2012 include the follow:

- 1 and 2 plain fngers (right/left index) against enrolled database of 2 plain images. The plain images are from single fnger captures.
- 10 rolled fngers against an enrolled database of 10 print rolled and plain images. Plain impression images will be 4-4-1-1, right/left four fnger plain and right/left single thumb plain impression.
- 10 plain fngers against an enrolled database of 10 print rolled and plain images. Plain impression images will be 4-4-1-1, right/left four fnger plain and right/left single thumb plain impression.
- 1, 2, 4, 8, 10 print Identifcation Flats (4-4-2, right/left four fnger plain and two thumbs plain) against enrolled database of 10 print Identifcation Flats and 10 print rolled and plain (4-4-1-1) images.

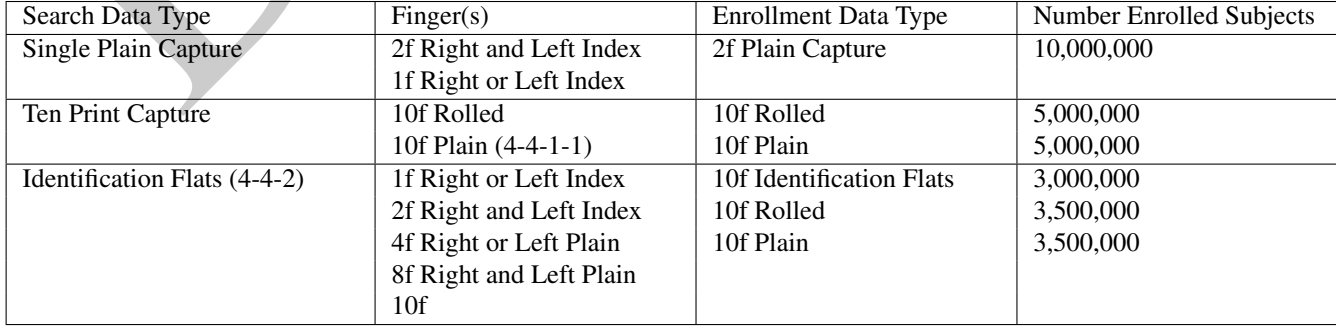

#### Enrollment Sample Sizes

#### <span id="page-5-2"></span>**1.5 Timeline**

The following timeline is planned for FpVTE2012.

• March - Release draft API for public comments.

[<sup>5</sup>http://www.nist.gov/itl/iad/ig/pftii.cfm](https://5http://www.nist.gov/itl/iad/ig/pftii.cfm)

- April 12 Comments on Draft API due to NIST. Send to [craig.watson@nist.gov.](mailto:craig.watson@nist.gov)
- April 27 Release fnal API.
- End of May Release driver software and validation data.
- End of May Deadline to submit application to participate.
- June Begin accepting SDKs for testing in phase I.
- October 31 End of Phase I testing.
- December 7 Deadline to submit fnal SDK for testing in phase II.
- March-April 2013 Publication of results.

#### <span id="page-6-0"></span>**1.6 Offine Testing**

While this test is intended to mimic operational reality, it remains an offline test performed on fixed sets of operational images maintained at NIST. The intent is to assess the core capability of the algorithms. The offine testing does allow for uniform, fair, repeatable, and effcient evaluation of underlying technologies. Testing under a fxed API allows for a detailed set of performance related parameters to be measured.

#### <span id="page-6-1"></span>**1.7 Phased Testing**

• June - Begin accepting SDKs for testing in phase I.<br>
• October 31 - End of Phase I testing.<br>
• December 7 - Deadline to submit final SDK for testing in phase II.<br>
• March-April 2013 - Publication of results.<br>
1.6 Offlin To support research and development and to get robust and complete assessment of the algorithmic capabilities, FpVTE will be conducted over several rounds. These test rounds are intended to support development of improved recognition performance. Once the test commences, NIST will accept implementations on a frst-come-frst-served basis and will return results to participants as expeditiously as possible. Participants may submit revised implementations to NIST only after NIST provides results for the prior submission. The frequency with which a participant may submit implementations to NIST will depend on the times needed for participant preparation, validation, execution, scoring, and participant review and decision processes.

#### <span id="page-6-2"></span>**1.7.1 Interim Reports**

Each submission will result in a "score-card" provided to the participant. While the score-card may be used by the participant for arbitrary purposes, they are intended to promote development. The score-cards will be:

- machine generated (i.e. scripted),
- provided to participant with identifcation of their algorithm,
- include template size, timing, and performance accuracy results,
- include anonymous results from other participant implementations,
- be regenerated as new implementations become available and when new analysis is added.

NIST does not intend to release these test reports but may share such information with U.S. Government test sponsors. While these reports are not intended to be made public, NIST can only request that sponsoring agencies not release the content.

#### <span id="page-7-0"></span>**1.7.2 Publication of results**

Once NIST completes the testing rounds, one or more fnal reports will be released.

- A NIST Interagency Report (NISTIR) will be published.
- NIST may publish/present results in other academic literature, conferences, or workshops.

The fnal report will publish results for all submissions, with the intent being to show progress and performance trade-offs made by the implementations. Ultimately, the reported results will highlight the most capable implementations. IMPORTANT: Results will be attributed to the providers in the final reporting.

#### <span id="page-7-1"></span>**1.8 Reporting of Failure to Enroll or Acquire (FTE, FTA)**

Find the particular states for all submissions, with the iment behavior processes and perform<br>The final report will publish results for all submissions, with the iment behavior process and perform<br>implementations. Ultimate FTE and FTA have different meanings in production systems where humans interact with biometric readers. For offine testing, soft failures, where the algorithm elects not to produce a template (e.g. image quality reasons) shall be treated identical to failures, where the software crashes or hangs. For this test, any failure to convert images into templates shall be counted as a FTE and reported as such. Further instructions on handling FTE cases are provided in the next section.

#### <span id="page-7-2"></span>**1.9 Matching of Empty, Broken, and Missing Templates**

For a FTE, the template generator must return an empty (0 byte) template.

After software failure, the absence of an output template will cause NIST to produce an empty (0 byte) template.

For enrollment templates the fnalization step must handle these empty templates.

NIST will not call the one-to-many search function if the preceding search template is empty (i.e. FTE). The search template will be stored with a candidate list of all -1 match scores.

#### <span id="page-7-3"></span>**1.10 Reporting of Template Size**

Because template size is infuential to storage requirements, computational effciency, and wireless/mobile applications, this API supports measurement of template size. NIST will report statistics on the actual size of the templates produced by implementations submitted to this test.

#### <span id="page-7-4"></span>**1.11 Runtime Memory Usage**

NIST will attempt to allocate enough blades, such that the enrollment data can be distributed across them without enrollment data storage exceeding 75% of the blade's memory. The other 25% will be reserved for OS and implementation usage. The blades being used for the evaluation have 192GB of memory. Based on this distribution there would be 144GB for enrollment data and 48GB for OS and implementation usage. NIST may report the amount of memory used during one-to-many searches. Please comment on the amount of memory available for the implementation. Too much? Too Little?

#### <span id="page-7-5"></span>**1.12 Reporting of Computational Efficiency**

As with other tests, NIST will compute and report performance accuracy. Additionally, NIST will report timing statistics for core functions of the submitted implementation. This includes feature extraction and identifcation functions.

#### <span id="page-8-0"></span>**1.13 Exploring the Accuracy-Speed Trade-Off**

Each participant will be allowed to submit two implementations for evaluation. The intent will be that the second is a slower, perhaps by a factor of three. The intent here is do demonstrate the trade off of accuracy versus speed. NIST cannot require that both submissions are actually "fast" and "slow" variants. Participants can always choose to submit two different implementations based on some other criteria (e.g. "mature" and "experimental"). NIST will test them regardless. as long as they meet the minimum PFTII requirement.

#### <span id="page-8-1"></span>**1.14 Hardware Specification**

NIST intends to support high performance by specifying the runtime hardware beforehand. There are several types of computer blades that may be used in the testing. The blades are labeled as Dell M905, M910, M605, and M610. The following list gives some details about the hardware of each blade type:

- Dell M605 Dual Intel Xeon E5405 2 GHz CPUs (4 cores each)
- Dell M610 Dual Intel Xeon X5680 3.3 GHz CPUs (6 cores each)
- Dell M905 Quad AMD Opteron 8376HE 2 GHz CPUs (4 cores each)
- Dell M910 Dual Intel Xeon X7560 2.3 GHz CPUs (8 cores each)

NIST is requiring the use of 64-bit implementations. This will support large memory allocation to support 1:N identifcation with image counts in the multi-millions. Note that while the API allows read access of the disk during execution, the disk access, relatively speaking is slow.

Some of the API calls allow the implementation to write persistent data to hard disk. Note that the file system used doesn't efficiently support creation of millions of small fles. Participants are strongly encouraged to use some database structure to store the fnalized enrollment templates.

#### <span id="page-8-2"></span>**1.15 Operating system and Compilation Environment**

1.14 Hardware Specification<br>
NIST intends to support high performance by specifying the runtings hardware beforehand. There are seven in<br>
that may be used in the testing. The blades are labeled as [D](https://usr/lib64/libstdc++.so.6.0.13)ell M905, M910, M605, a All submitted implementations will be tested on 64-bit CentOS 6.2 running Linux kernel 2.6.32-220. NIST will link the provided libraries to our C++ language test driver. Participants are required to provide their library in a format that is linkable using  $g++$  version 4.4.6. The standard libraries are:

- /usr/lib64/libstdc++.so.6.0.13
- lib $64$ /libc.so.6 -> libc-2.12.so
- $\cdot$  lib64/libm.so.6 -> [libm-2.12.so](https://libm-2.12.so)

and a typical link command would be:

g++ -I. -Wall -m64 -o fpvte12test fpvte12test.cpp -L. -lfpvte12\_Participant\_A

#### <span id="page-8-3"></span>**1.16 Threaded Computations**

Threaded computations will be allowed for fnalizing the enrollment set only. All other functions are not to perform multi-threaded computations for this test. For these other functions, the NIST driver will be running multiple independent instances.

#### <span id="page-9-0"></span>**1.17 Time Limits**

The reported template extraction timing statistics will be based on a subset on the data run on a dedicated compute blade. These time limits are per image. If all ten fngers of a subject are being extracted, the time limit is increased by a factor of 10.

- Feature extraction should be accomplished in 3 seconds or less for each input image.
- Finalization should be accomplished in 2-3 hours on a single compute blade.
- Identification one search against 1,000,000 enrollment templates (10 print) in ?? seconds.

NIST is looking for feedback on timing expectations. This will help set realistic timing limits and help insure the evaluation can be completed in a timely manner. How long will one search against an enrollment of 1,000,000 take? 5,000,000? 10,000,000? Using 1f, 2f, 4f, 8f, 10f? You can email comments to craig.watson@nist.gov or call Craig at 301-975-4402.

#### <span id="page-9-1"></span>**1.18 Ground Truth Integrity**

The test datasets are derived from operational systems. They may contain ground truth errors in which:

- a single subject is present under multiple different identifers,
- two subjects are present under one identifer, or
- fnger positions are mislabeled.

• Finalization - should be accomplished in 2-3 hours on a single compute bifade.<br>• Identification - one search against 1,000,000 enrollment templates (10 print) in ?? seconds.<br>
NIST is looking for feedback on timing expect If these errors are detected, they will be removed or repaired. NIST will use aberrant scores (high impostor scores/low genuine scores) to detect such errors. This process will be imperfect, and residual errors are likely to remain. For comparative testing, identical datasets will be used and the presence of errors should give an additive increment to all error rates. For very accurate implementations this could dominate the error rate. NIST intends to attach appropriate caveats to the accuracy results. For prediction of operational performance, the presence of errors gives incorrect estimates of performance.

# <span id="page-10-0"></span>**Chapter 2**

# **Datasets**

This section describes the datasets that will be used for the evaluation.

#### <span id="page-10-1"></span>**2.1 Image Types**

The evaluation dataset used in FpVTE2012 will be from operational datasets made available to NIST for fngerprint evaluations. The datasets are government use only and will not be released to the public. The datasets will, to the extent permitted by law, be protected under the Freedom of Information Act (5 U.S.C. 552) and the Privacy Act (5 U.S.C. 552a) as applicable.

**Chapter 2**<br> **Chapter 2**<br>
This section describes the datasets that will be used for the evaluation.<br>
2.1 Image Types<br>
The evaluation dataset used in FpVTE2012 will be from operational datasets made available to N<br>
dataset The datasets will be comprised of several fngerprint impression types, including rolled, multi-fnger plains, and single fnger plains. Rolled are all individual captures that attempt to capture the full width of the fngerprint by rolling from side to side during capture. Multi-fnger plains capture the four left/right fngers all at the same time and for Identifcation Flats (IDFlats) the two thumbs are also captured at the same time. Single fnger plains are individual captures of the left and right index fngers on a single fnger capture device. If available, the single fnger captures may include fngerprints captured on mobile devices. FpVTE2012 will look at performance of plain-to-rolled, plain-to-plain, and if time and resources permit rolled-to-rolled.

Many of the datasets are larger samples of data used in previous NIST evaluations such as PFT, MINEX, NFIQ, and FpVTE2003. The single fnger capture fngerprint images will be data from DHS. The ten print rolled and slap (4-4-1-1) fngerprint images will be data from FBI, DHS, LACNTY, AZDPS, and TXDPS. The Identifcation Flat (4-4-2) fngerprint images will be from DHS.

All images in the datasets are 8-bit grayscale. Images have been compressed using Wavelet Scalar Quantization (WSQ) compression, but they will be passed to the submitted implementation as uncompressed raw pixel images. All images were scanned at 500 pixels per inch and will have varying dimensions that will be passed in a data structure to the implementation.

Multiple fnger plain captures will not be segmented into individual fngerprints. The implementation is required to perform any needed segmentation of the fngerprints.

# <span id="page-11-0"></span>**Chapter 3**

# **SDK Application Programming Interface**<br>
This section defines the interface for software submitted to the Fingerprint Vendor Technology<br>
intended to be a large scale one-to-many identification evaluation of proprietary fin **SDK Application Programming Interface**

This section defnes the interface for software submitted to the Fingerprint Vendor Technology Evaluation 2012. FpVTE2012 is intended to be a large scale one-to-many identifcation evaluation of proprietary fngerprint templates.

#### FpVTE2012 will only use Linux (CentOS 6.2), no other operating systems are allowed. All software must run under Linux

The intent of this API is to support:

- distribution of the enrolled templates across the memory of multiple blades,
- distributed enrollment and identifcation with multiple instance of each process running independently and in parallel,
- recovery after a fatal exception and record the number of failures,
- the "black-box" nature of biometric templates and matching,
- the freedom of the provider to use arbitrary algorithms,
- measure duration of core function calls,
- measure template sizes,
- measure matching performance.

The following sections give general descriptions of the processes that make up the API and their role in the evaluation. Details of the subroutine interface are given in section 3.5 and Appendix D.

#### <span id="page-11-1"></span>**3.1 1:N Identifcation with Large Enrollment Set**

The 1:N identifcation has two main phases, enrollment and identifcation. Enrollment has two steps. First all the templates used in the enrolled set are extracted from the fngerprint images. Second, a process is run that fnalizes the enrollment templates used during identifcation. Identifcation is completed in three steps. First, the templates are extracted for the search image(s). Second, the extracted search templates are passed to stage one of identifcation, which searches the entire set of enrolled templates, across several blades, for potential matches. Finally, stage two identifcation is invoked and uses the results from stage one identifcation to produce the fnal candidate list of potential matches to the search subject.

The expectation is that the total memory needed to store the entire set of enrolled templates in RAM will exceed the memory capacity of a single blade available for the evaluation. For this reason, stage one identifcation is accomplished by dividing the enrolled templates into pieces, where each piece can be loaded into RAM on separate blades. Stage one identifcation searches each piece of the divided enrollment set separately and stores the needed information for that search, so stage two of identifcation can produce a candidate list.

While the expectation is dividing the enrollment set into pieces across blades, it is conceivable for a given test within the evaluation that the enrolled templates could ft into the memory of a single blade. So implementations should be able to handle any number of blades being used for stage one identification ( $1 \leq B \leq B_{total}$ ). Additionally, it is expected that if a test were run with  $B = 1$  and the same test were run with  $B = 2$  (or more) the resulting candidate list would be the same.

Each function in the API enrollment process, search template extraction, stage one identifcation, and stage two identifcation call initialization routines that allow the implementation to pre-confgure itself as needed. No additional initialization functions are allowed and all confguration information will be located in the confguration directory which has read only access.

#### <span id="page-12-0"></span>**3.1.1 Threading and Multi-Processing**

Enrollment fnalization is the only function allowed to use multi-threading. It is a single process that must run to completion before proceeding to the identifcation stages.

For all other functions (template extraction and identifcation) the NIST driver will handle invoking multiple processes to fully utilize the available resources. Implementations submitted should anticipate that each stage, enrollment/search template extraction and stage one/two identifcation will have multiple instances invoked by the NIST driver. These instances could be across multiple CPUs/cores on a single blade or across multiple blades. It is important that the implementation account for this during process initialization so that each instance runs completely independent of the others.

#### <span id="page-12-1"></span>**3.1.2 Implementation Identifers**

Each implementation must return a NIST assigned ID and a contact email address.

#### <span id="page-12-2"></span>**3.2 Input Fingerprint Image Structure**

#### Structure details are in Appendix D (D.2).

and all configuration information will be located in the configuration directory which has read only acces<br>
3.1.1 Threading and Multi-Processing<br>
Emollment finalization is the only function allowed to use multi-threading. FpVTE2012 will enroll multiple fngerprints from a subject in a single function call. The input data structure FingerImage will be used for passing images for a single subject into the template extraction process. The details related to this structure are described in the reference documentation FingerImage and FingerImageSet. FingerImage defnes the structure for a single fngerprint image and FingerImageSet is a vector of FingerImage for each fnger of that subject. If the test is using 10 rolled fngerprints for each subject the FingerImageSet for each subject will contain FingerImages. If the test is 10 plain fngerprint images per subject the input FingerImageSet will have FingerImage(s) for the left/right four fnger plains and left/right thumb plains. Any segmentation into individual fngerprints is left to the implementation.

The number of images per subject will vary depending on the specific test being performed, but will typically be either 1, 2, 4, or 10 fngerprint images. The implementation will need to support this accordingly in enrollment and matching.

#### <span id="page-12-3"></span>**3.3 Output Fingerprint Template Structure**

#### Structure details are in Appendix D (D.3).

The template extraction process will return both the resulting fngerprint templates and a data structure FingerOutput containing information about the templates (i.e. actual template size) and the input fngerprints for a given subject. The format of the returned templates are uncontrolled by FpVTE2012. Details related to the structure can be found in the reference documentation Finger Output and FingerOutput.

#### <span id="page-12-4"></span>**3.3.1 Enrollment Template Extraction and Finalization**

The enrollment template extraction process is accomplished in two steps. First, templates for each subject in the enrolled set are extracted independently of each other. This allows for multiple processes to run simultaneously across many cores/blades. After all

<span id="page-13-2"></span>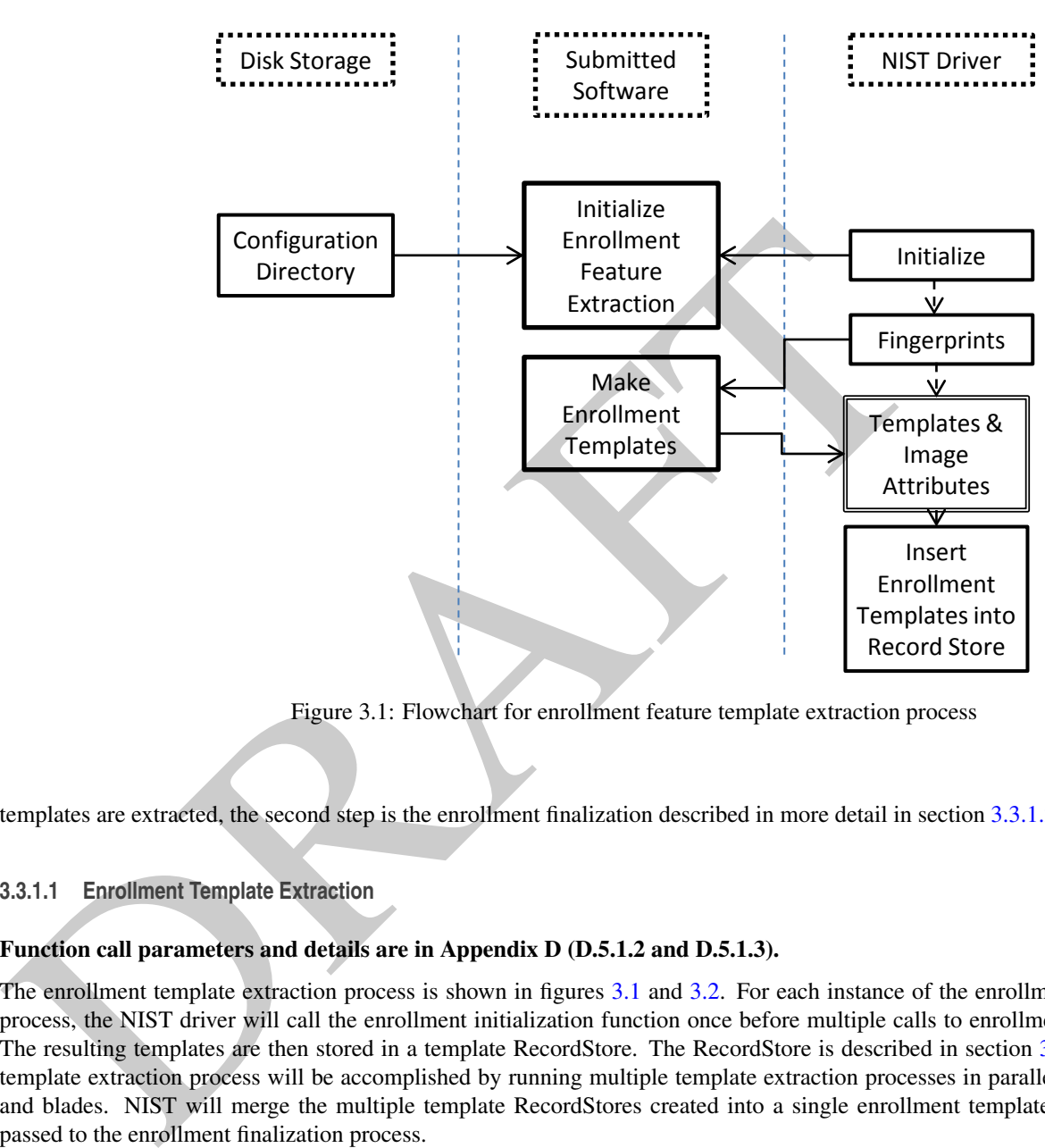

Figure 3.1: Flowchart for enrollment feature template extraction process

templates are extracted, the second step is the enrollment fnalization described in more detail in section [3.3.1.2.](#page-13-1)

#### <span id="page-13-0"></span>**3.3.1.1 Enrollment Template Extraction**

#### Function call parameters and details are in Appendix D (D.5.1.2 and D.5.1.3).

The enrollment template extraction process is shown in figures 3.1 and 3.2. For each instance of the enrollment template extraction process, the NIST driver will call the enrollment initialization function once before multiple calls to enrollment template extraction. The resulting templates are then stored in a template RecordStore. The RecordStore is described in section [3.5.3.1.](#page-19-2) The enrollment template extraction process will be accomplished by running multiple template extraction processes in parallel across multiple cores and blades. NIST will merge the multiple template RecordStores created into a single enrollment template RecordStore that gets passed to the enrollment fnalization process.

#### <span id="page-13-1"></span>**3.3.1.2 Enrollment Finalization**

#### Function call parameters and details are in Appendix D (D.5.1.4).

After extracting all enrollment templates, the enrollment fnalization process shown in fgures [3.3](#page-14-3) and [3.4](#page-15-0) is called. The input to this process is the merged single enrollment RecordStore and the output is a directory that the application will populate as needed. The implementation must divided the fnalized enrollment set into B partitions, one for each of the blades in the search process. The NIST test driver will tell the fnalization process how many blades (B) can be used for identifcation. After fnalization, the enrollment set is "frozen" and this directory will be made read only during template searching.

Finalization allows the implementation to conduct, for example, statistical processing of the feature data, indexing, and data reorganization. The function may alter the fle structure. It may increase or decrease the size of the stored data. No output to the test driver is expected from this function, except a successful StatusCode.

The format of the enrollment directory is completely controlled by the participant. A major note here is that the fle system used in the

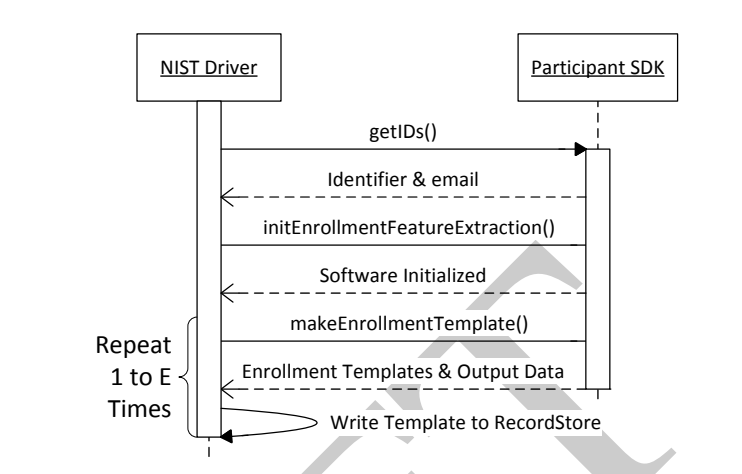

<span id="page-14-3"></span>Figure 3.2: Calling sequence for enrollment feature template extraction process

<span id="page-14-2"></span>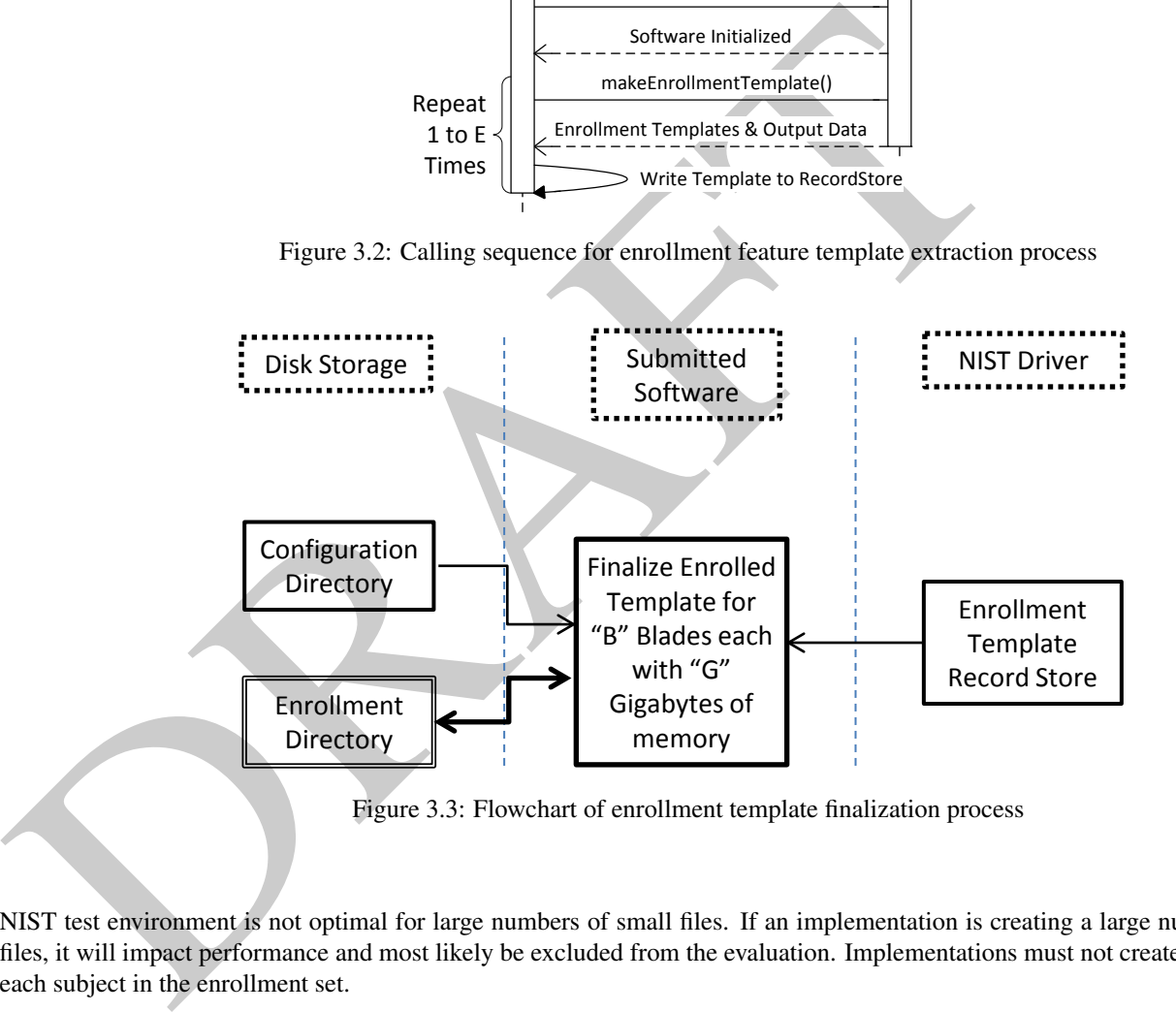

NIST test environment is not optimal for large numbers of small fles. If an implementation is creating a large number of individual fles, it will impact performance and most likely be excluded from the evaluation. Implementations must not create individual fles for each subject in the enrollment set.

#### <span id="page-14-0"></span>**3.3.2 Search Template Extraction**

#### Function call parameters and details are in Appendix D (D.5.1.5 and D.5.1.6).

This section of the API describes the search template extraction process as shown in fgures [3.5](#page-15-1) and [3.6.](#page-15-2) The enrollment templates will not be used as search templates. This allows for a different function to be used for search template creation. Like enrollment template creation, the NIST driver will call initialization once for each instance of search template creation before multiple calls to search template creation. The resulting templates will be stored for later testing or passed directly to stage one identifcation.

#### <span id="page-14-1"></span>**3.3.3 Identifcation Stage One**

#### Function call parameters and details are in Appendix D (D.5.1.7 and D.5.1.8).

This section describes the frst stage of identifcation as shown in fgures [3.7](#page-16-1) and [3.8.](#page-16-2) For this stage of identifcation, the enrollment

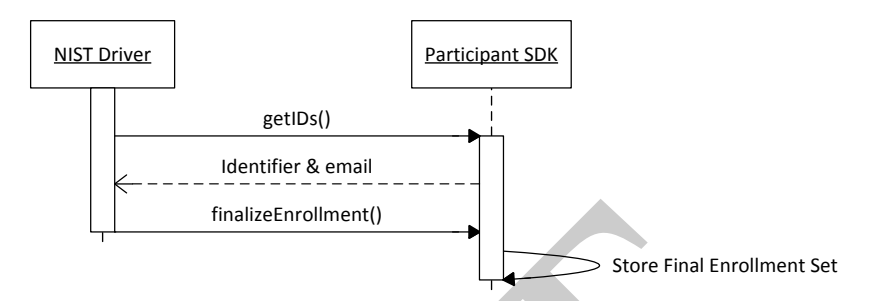

Figure 3.4: Calling sequence for enrollment template fnalization process

<span id="page-15-1"></span><span id="page-15-0"></span>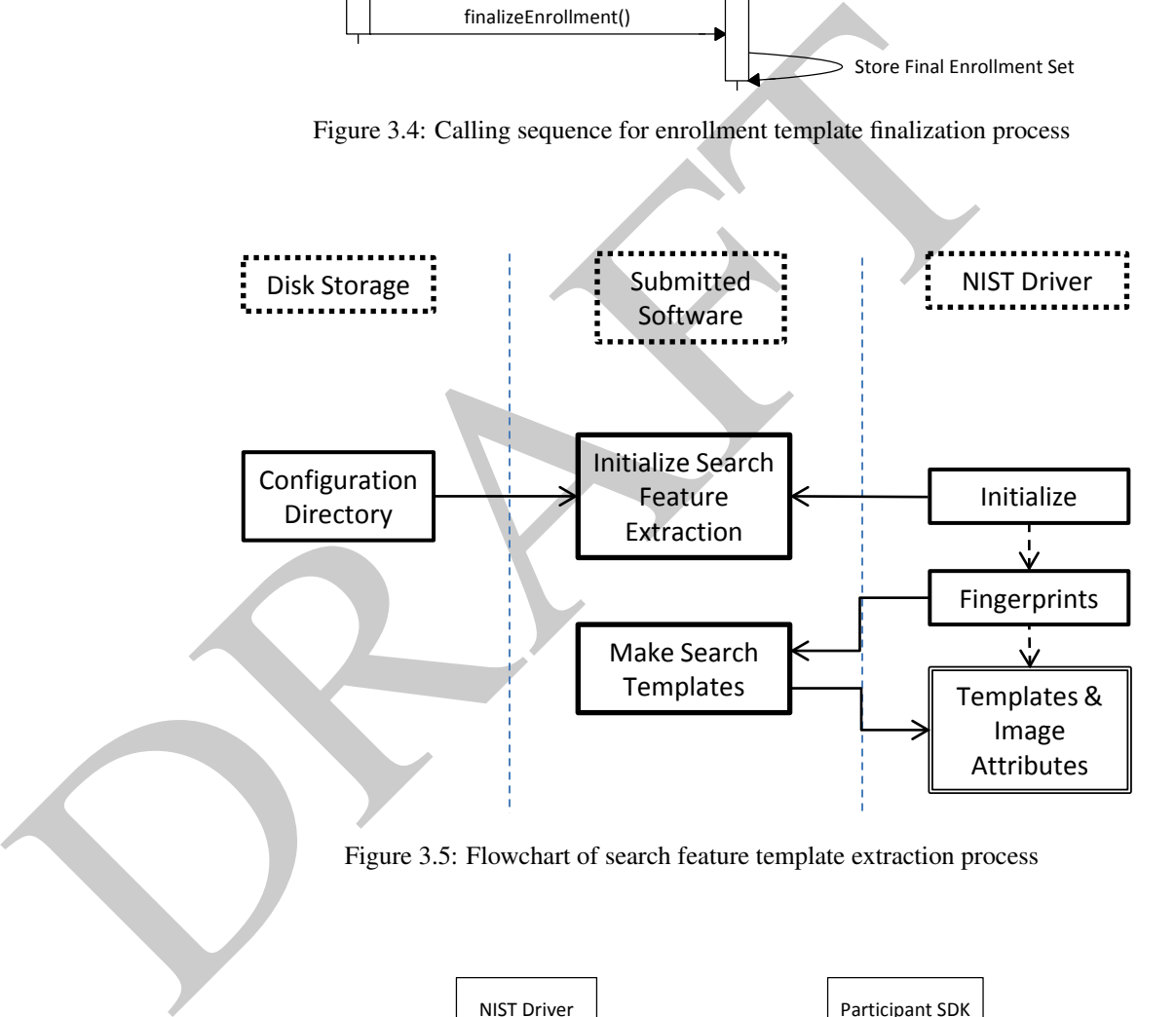

<span id="page-15-2"></span>Figure 3.5: Flowchart of search feature template extraction process

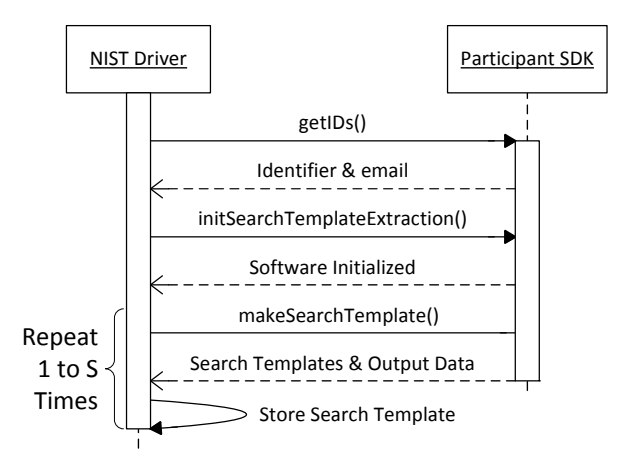

Figure 3.6: Calling sequence for search feature template extraction process

<span id="page-16-1"></span>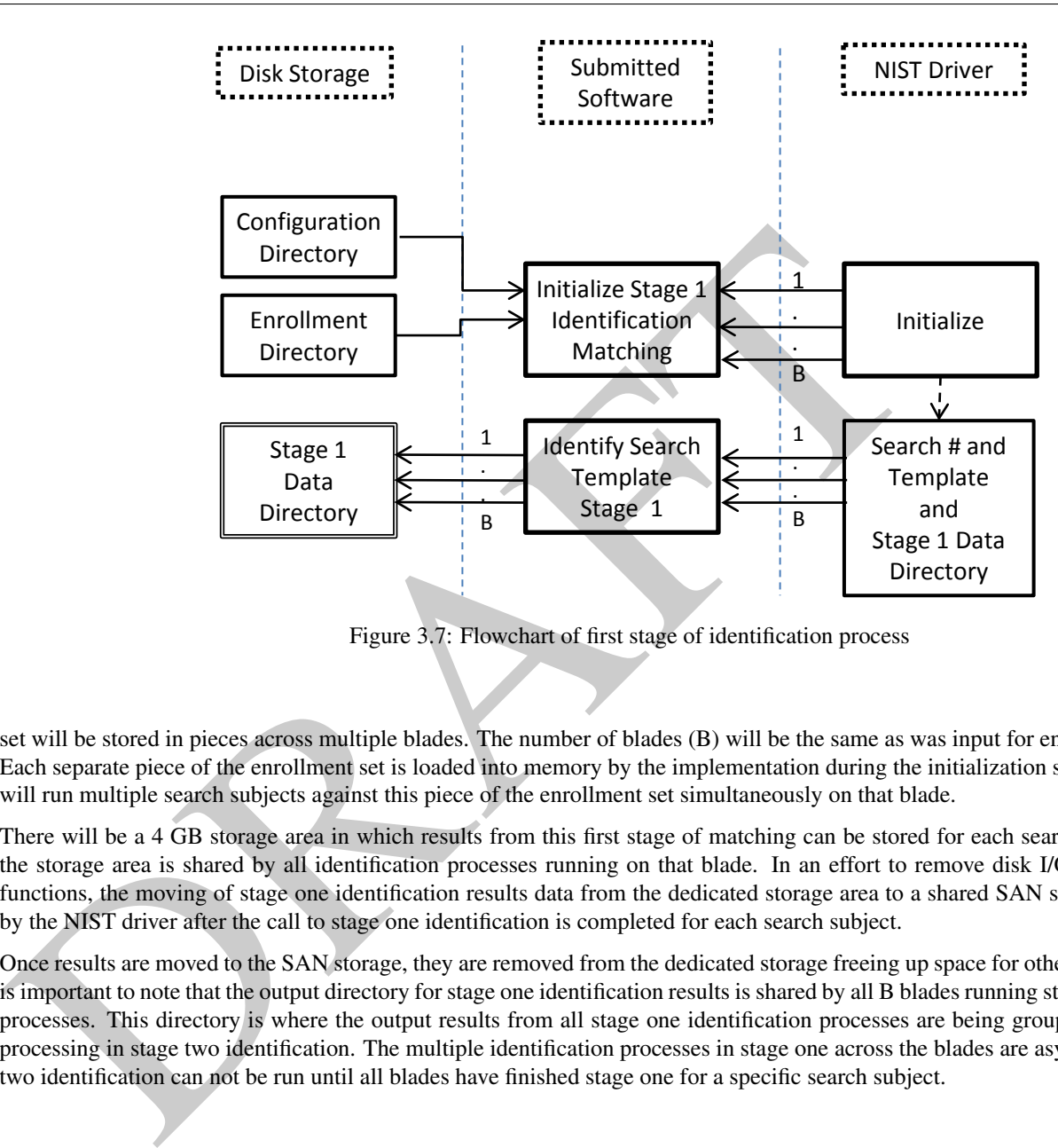

Figure 3.7: Flowchart of frst stage of identifcation process

set will be stored in pieces across multiple blades. The number of blades (B) will be the same as was input for enrollment fnalization. Each separate piece of the enrollment set is loaded into memory by the implementation during the initialization step. The NIST driver will run multiple search subjects against this piece of the enrollment set simultaneously on that blade.

There will be a 4 GB storage area in which results from this frst stage of matching can be stored for each search subject. Note that the storage area is shared by all identifcation processes running on that blade. In an effort to remove disk I/O from match timing functions, the moving of stage one identifcation results data from the dedicated storage area to a shared SAN storage device is done by the NIST driver after the call to stage one identifcation is completed for each search subject.

Once results are moved to the SAN storage, they are removed from the dedicated storage freeing up space for other stage one results. It is important to note that the output directory for stage one identifcation results is shared by all B blades running stage one identifcation processes. This directory is where the output results from all stage one identifcation processes are being grouped back together for processing in stage two identifcation. The multiple identifcation processes in stage one across the blades are asynchronous, but stage two identifcation can not be run until all blades have fnished stage one for a specifc search subject.

<span id="page-16-2"></span><span id="page-16-0"></span>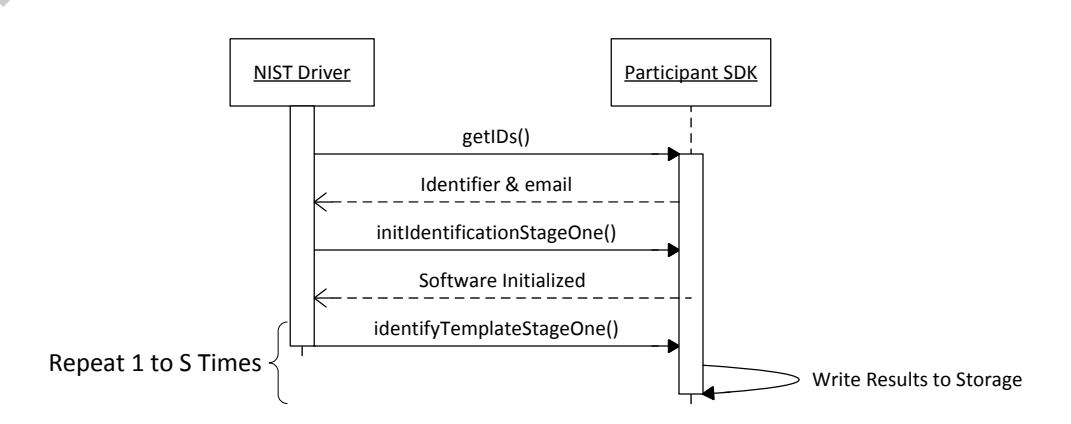

Figure 3.8: Calling sequence for frst stage of identifcation process

<span id="page-17-3"></span><span id="page-17-2"></span>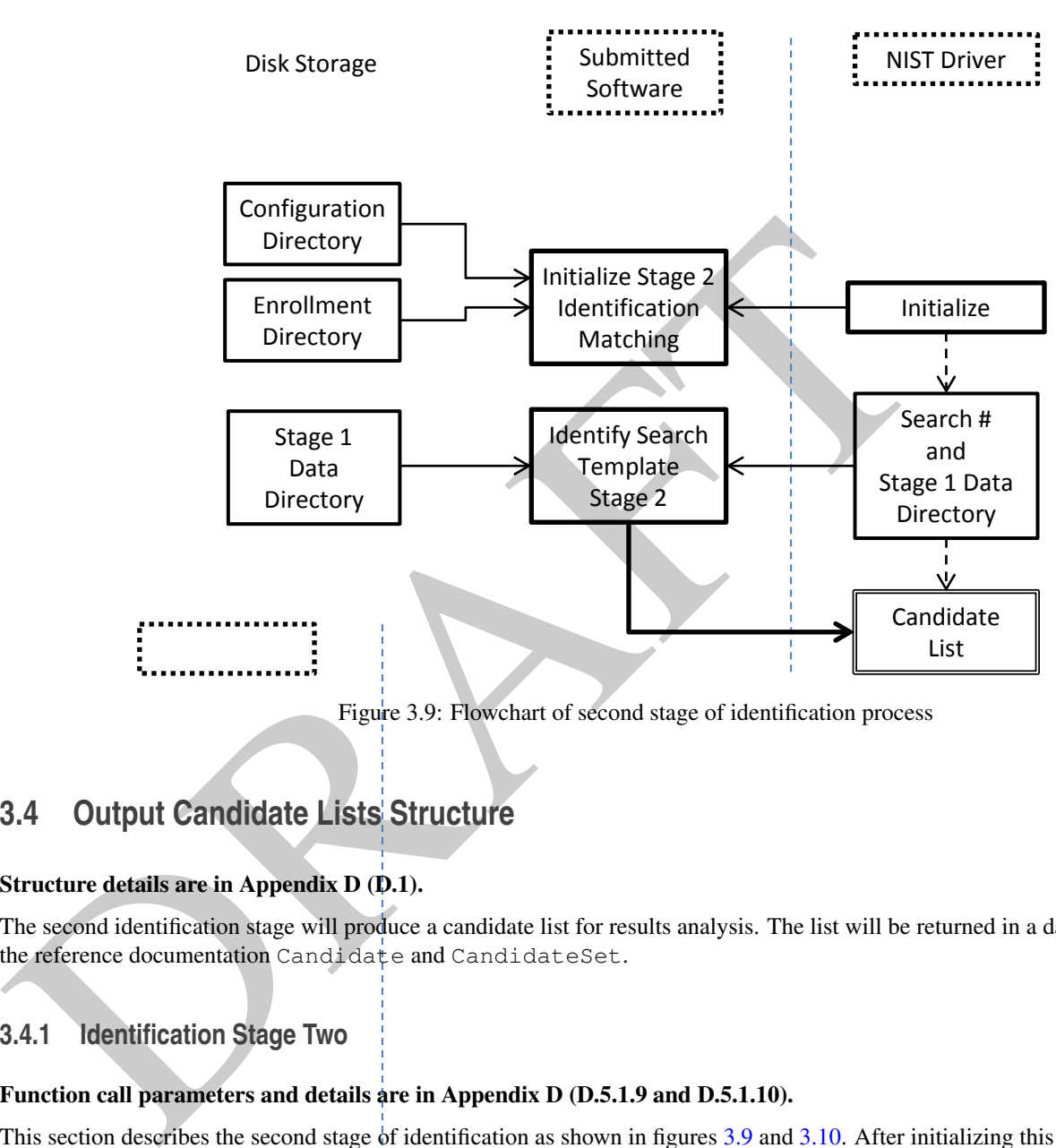

Figure 3.9: Flowchart of second stage of identifcation process

#### **3.4 Output Candidate Lists Structure**

#### Structure details are in Appendix D (D.1).

The second identifcation stage will produce a candidate list for results analysis. The list will be returned in a data structure defned in the reference documentation Candidate and CandidateSet.

#### <span id="page-17-0"></span>**3.4.1 Identification Stage Two**

#### Function call parameters and details are in Appendix D (D.5.1.9 and D.5.1.10).

This section describes the second stage of identification as shown in figures [3.9](#page-17-2) and [3.10.](#page-18-1) After initializing this stage of identification, multiple search subjects will be passed to the identification process, one at a time. The search subjects will be the same ones from stage one identifcation. The second stage of identifcation will have access to both the original enrollment directory and the data directory containing the output of stage one identifcation. Stage two identifcation will output the candidate list and required scoring data for the search subject.

There is no intended control on how stage two reaches the fnal candidate list but there will be time constraints. Stage two could be as simple as sorting/organizing stage one results to get the candidate list or it could involve a more complex algorithm that involves some level of additional matching of feature templates.

#### <span id="page-17-1"></span>**3.5 SDK C++ Interface**

FpVTE has defined an abstract C++ [[1\]](#page-28-0) class that must be implemented by the software under test. This class, SDKInterface, contains the methods that will be called by the NIST SDK driver software. SDK vendors must deliver a library that implements the abstract interface defned by that class. C++ was chosen in order to make use of some object-oriented features and for interoperability

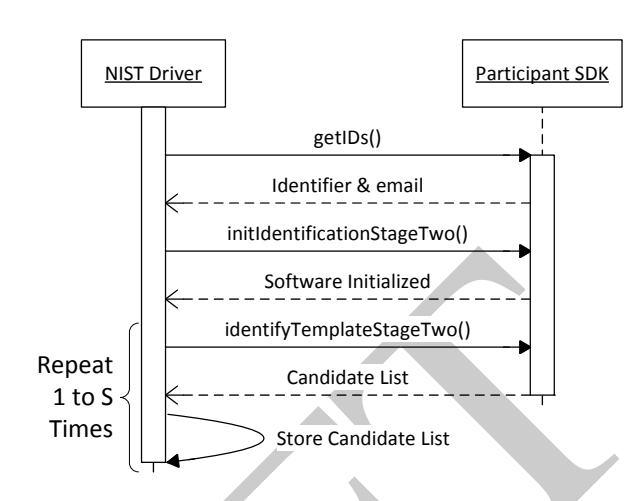

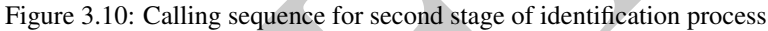

with existing C code.

#### <span id="page-18-0"></span>**3.5.1 The SDK Interface**

The abstract class SDKInterface must be implemented by the SDK vendor. The processing that takes place during each phase of the test is done via calls to the methods declared in the interface as pure virtual, and therefore are to be implemented by the SDK. The test driver will call these methods, handling all return values and exceptions. Example code will be distributed by NIST to show how an SDK can implement the methods.

<span id="page-18-2"></span>An example of an implementation's header fle might be:

```
Seltware initialized<br>
Repeat<br>
Times<br>
Repeat<br>
Times<br>
Times<br>
Times<br>
Times<br>
Times<br>
Times<br>
Times<br>
Times<br>
Times<br>
Times<br>
Times<br>
Successive for second stage of identification process<br>
With existing C code.<br>
3.5.1 The SDK Interfa
 1 
 2 
3 
4 
5 
6 
7 
8 
9 
10 
11 
12 
13 
         Listing 3.1: SDKInterface Subclass Declaration 
    #include <fpvte2012.h>
   namespace FPVTE2012 {
   class NullSDK : public FPVTE2012::SDKInterface {
   public:
                 NullSDK();
                 ~\simNullSDK();
                 void getIDs(
                        string &nist_assigned_identifier,
                        string &email_address);
    }
```
Listing [3.1](#page-18-2) shows how to subclass the abstract interface class and declare the implementation of the get IDs() method. The definition of the method is then:

```
Listing 3.2: SDKInterface Subclass Defnition
```

```
1 
2 
3 
4 
5 
6 
7 
 #include <fpvteNullSDK.h>
 using namespace BiometricEvaluation;
 using namespace FPVTE2012;
 NullSDK::NullSDK () { }
```

```
interior and the state of the state of the state of the state of the state of the linux operator of the state of the state of the state of the state of the state of the state of the state of the state of the state of the s
 8 
 9 
10 
11 
12 
13 
14 
15 
16 
17 
18 
19 
20 
21 
22 
23 
24 
25 
   NullSDK::~NullSDK() { }
   void
   NullSDK::getIDs(
         string &nist_assigned_identifier,
         string &email_address)
    {
                nist_assigned_identifier = "0x12345678";
                email address = "foo@example.com";
    }
   SDKIptr
   SDKInterface::getSDK()
    {
                NullSDK *p = new NullSDK();
                SDKIptr ap(p);
                return (ap);
    }
```
The other methods of the SDKInterface class are implemented in a similar manner.

There is one class (static) method declared in SDKInterface, getSDK() which must also be implemented by the SDK. This method returns a shared pointer to the object of the interface type, an instantiation of the SDK implementation class. A typical implementation of this method is also shown in Listing 3.2.

#### <span id="page-19-0"></span>**3.5.2 Exceptions**

Many of the SDK API methods are declared to throw an exception in the case of error. SDKs should only throw an exception when the method call cannot be completed. For example, in the matching call, the SDK should *not* throw an exception if there is a failure to match, or the image quality is too low. An example of the appropriate use of the exception is when a memory allocation failure, or an input template is corrupted. The exception string should then be flled out with as much detail as desired to enable debugging.

#### <span id="page-19-1"></span>**3.5.3 Biometric Evaluation Classes**

The API makes use of several classes that are part of the NIST Image Group Evaluation framework. The pertinent components of the framework will be provided to SDK vendors as source code, including a build system for the Linux operating system. Descriptions of the framework classes are provided in this section.

#### <span id="page-19-2"></span>**3.5.3.1 IO::RecordStore**

A RecordStore is an abstraction that associates keys with an opaque object. These key-value pairs are unique, based on the key which is a string. Applications, in addition to retrieving the data associated with a key, can insert, remove, or replace the data. Functionality is also provided to sequence through a RecordStore; however, there is no guarantee that the key-value pairs will be retrieved in the order they were inserted.

The API defned for FpVTE provides an opened RecordStore to the SDK as read-only in some cases. The SDK must not attempt to insert or remove a key for those RecordStores else an exception will be thrown.

For FpVTE2012 the RecordStore is being used to store the large set of enrollment templates in a single fle that can then be passed to the fnalization process.

#### <span id="page-19-3"></span>**3.5.3.2 Memory::AutoArray**

The AutoArray is used to manage an array of objects in a safe manner with the efficiency associated with standard C++ arrays. The size of the array can be changed dynamically, usually done when a larger array is required.

Many of the SDK interface functions pass a buffer containing an image or a biometric template. This buffer is defined as a uint 8Array, which is an AutoArray of unsigned 8-bit integers.

#### <span id="page-20-0"></span>**3.5.3.3 Error::Exception**

All exceptions thrown by the SDK are of the Exception class. An object of this class can be constructed with a string giving more details on the nature of the exception. The functions implemented by the SDK should set the exception string to contain information that will be useful for debugging.

details on the nature of the exception. The functions implemented by the SDK-should set the exception<br>that will be useful for debugging.<br>Some of the methods of the framework objects throw exceptions which must be handled b Some of the methods of the framework objects throw exceptions which must be handled by the SDK. All of these exception objects are subclasses of the Exception class. Therefore, the SDK can simply catch Exception, and then may simply rethrow it, or throw a new Exception object with more detailed information in the information string of the Exception object. In all cases the SDK methods must throw an Exception object.

# <span id="page-21-0"></span>**Chapter 4**

# **Software and Documentation**

This section describes the specifc software and documentation requirements for implementations submitted by participants.

#### <span id="page-21-1"></span>**4.1 Library and Platform Requirements**

**Chapter 4**<br> **Software and Documentation**<br>
This section describes the specific software and documentation requirements for implementations<br>
4.1 Library and Platform Requirements<br>
Participants shall provide NIST with binary Participants shall provide NIST with binary code only (no source code). Header fles ("h" shouldn't be necessary but are allowed. If used, they shall not contain intellectual property of the participant nor material that is otherwise proprietary. It is preferred the implementation be submitted in the form of a single static library. However, dynamic and shared library fles are permitted.

The core library shall be named as follows:

libFpVTE12\_*NIST\_Assigned\_ID*\_[1 *or* 2]\_*sequence*.[so *or* a]

*NIST\_Assigned\_ID* The implementation identifer assigned by the NIST test liaison.

1 *or* 2 "Fast" (1) or "slow" (2) submission for this implementation.

*sequence* Two digit sequence number, incremented by 1 when a new implementation is sent to NIST (i.e. 01, 02, ...).

If necessary, additional dynamic or shared library fles may be submitted that support this "core" library fle. The core library fle may have dependencies implemented in these other fles.

Access to any GPUs is not permitted.

#### <span id="page-21-2"></span>**4.2 Confguration and Vendor-Defned Data**

The implementation under test may be supplied with configuration and supporting data file in the configuration directory.

NIST will report the size of the supplied configuration files.

#### <span id="page-21-3"></span>**4.3 Linking**

NIST will link the provided library fle(s) to a C++ language test driver application developed at NIST. The runtime environment will be CentOS 5.5 based on later Linux 2.6 kernels, with the Gnu C++ compiler, g++ 4.1.2-14 (PREFERRED).

The NIST test driver is compiled using  $g++$  and participants are required to provide their library in a format that is linkable to the NIST test driver using g++. All compilations and testing will be performed on X86 platforms. Thus, participants are strongly advised to verify library-level compatibility with g++ (on an equivalent platform) prior to submitting their software to NIST. This will help avoid linkage problems once the software is sent to NIST.

#### FpVTE2012 will only use Linux (CentOS 6.2), no other operating system are allowed. All software must run under Linux.

Dependencies on external dynamic/shared libraries such as compile-specifc development environment libraries are discouraged. If absolutely necessary, external libraries must be provided to NIST upon prior approval of the Test Liaison.

#### **4.4 Installation and Usage**

The implementation must install easily (no participant interaction required) to be tested, and shall be executable on any number of machines without additional machine-specifc license control procedures or activation. The implementation shall be installable using simple fle copy methods and shall not require the use of a separate installation program.

The implementation shall neither implement nor enforce any usage controls or limits based on licenses, number of executions, presence of temporary fles, etc. The implementation shall remain operable until December 31, 2013.

Hardware activation dongles are not acceptable.

#### <span id="page-22-1"></span>**4.5 Modes of Operation**

Individual implementations provided shall not include multiple "modes" of operation, or algorithm variations. No switches or options are allowed within a library. For example, the use of two different "coders" by a feature extractor must be split across two separate implementation library submissions.

#### <span id="page-22-2"></span>**4.6 Runtime Behavior**

#### <span id="page-22-3"></span>**4.6.1 Interactive Behavior**

<span id="page-22-0"></span>4.4 Installation and Usage<br>The implementation must install easily (no participant interaction reguired) to be tested, and shall be<br>makenes without additional machine-specific license control proceedings or caritation. The The implementation will be run in a non-interactive batch mode, without terminal support. Therefore, the submitted library shall not use any interactive functions such as graphical user interface (GUI) calls or any other calls which require any type of terminal interaction.

#### <span id="page-22-4"></span>**4.6.2 Status Messages**

Since the implementation will be run in a non-interactive batch mode, the submitted library must run quietly meaning no messages should be written to standard output or error. An implementation may write debugging messages to a log fle, which must be declared in the documentation.

#### <span id="page-22-5"></span>**4.6.3 Error Codes and Exception Handling**

<span id="page-22-6"></span>The implementation should report errors back the the caller by setting the appropriate status code, and optionally providing a information string. Section [3.5](#page-17-1) describes the handling of exceptions encountered by the SDK. In the case of an exception being thrown by the SDK, the returned status object will not be available to the caller. Therefore, use of the information string inside the exception object is encouraged.

#### **4.6.4 External Communication**

Processes running on NIST hosts shall not create side effects in the runtime environment in any manner, except for memory allocation and release. Implementations shall not write any data to an external resource (e.g. server, network, or other process).

Implementations shall not attempt to read any resource other than those explicitly allowed in this document. If detected, NIST reserves the right to cease evaluation of all implementations from the participant, notify the participant, and document the activity in the published reports.

#### <span id="page-23-0"></span>**4.6.5 Stateful Behavior**

published reports.<br>
4.6.5 Stateful Behavior<br>
All components in this test shall be stateless and deterministic, except as noted. This applies to image seg<br>
and matching. Thus, all functions should give identical output, for All components in this test shall be stateless and deterministic, except as noted. This applies to image segmentation, template creation and matching. Thus, all functions should give identical output, for a given input, independent of the runtime history. This holds for enrollment set partitioning. For example, results should be the same if the enrollment set is spread across four blades or eight blades. NIST will institute appropriate tests to detect stateful behavior. If detected, NIST reserves the right to cease evaluation of all implementations from the participant, notify the participant, and document the activity in the fnal reports.

# <span id="page-24-0"></span>**Chapter 5**

# **How to Submit Implementations to FpVTE2012**

#### <span id="page-24-1"></span>**5.1 Confdentiality and Integrity Protection**

**Chapter 5**<br> **How to Submit Implementations to FpVT**<br>
5.1 Confidentiality and Integrity Protection<br>
NIST requires that all software, data, and configuration files submitted by the participants be sign<br>
with the participan NIST requires that all software, data, and confguration fles submitted by the participants be signed and encrypted. Signing is done with the participants private key, and encryption is done with the NIST public key. The detailed commands for signing and encrypting are given here:

NIST will validate all submitted materials using the participant's public key, and the authenticity of that key will be verifed using the key fngerprint. This fngerprint must be submitted to NIST by writing it on the signed participation agreement.

By encrypting the submissions, we ensure privacy; by signing the submission, we ensure authenticity (the software actually came from the submitter.) NIST will not accept any submission that is not signed and encrypted. NIST accepts no responsibility for anything that is transmitted to NIST that is not signed and encrypted with the NIST public key.

#### <span id="page-24-2"></span>**5.2 How to Participate**

Those wishing to participate in FpVTE2012 must meet all the deadlines of the FpVTE 2012 calendar.

Software must be submitted as follows:

- IMPORTANT: Follow the instructions for encrypting submissions in section 6.
- Complete the "Application to Participate in FpVTE2012".
- Provide an implementation library (encrypted) that complies with the API specifed in this document.
	- Encrypted data and implementations below 20MB can be emailed to NIST at [fpvte@nist.gov](mailto:fpvte@nist.gov)
	- Encrypted data and implementations over 20MB can be
		- \* Made available for download from generic websites where NIST is not required to register or establish any membership, or
		- \* FEDEX/UPS or similar shipping method (so package can be tracked) to NIST on CD/DVD at this address (tracking number must be emailed to NIST):

**NIST** c/o FpVTE2012 Test Liaison 100 Bureau Drive MS 8940 Gaithersburg, MD 20899-8940 USA

#### <span id="page-25-0"></span>**5.3 Implementation Validation**

Participants will be provided validation datasets containing imagery from public available datasets in the same format as the evaluation test datasets. These validation datasets will be used to test implementation functionality before submitting to NIST. The output from these validation datasets will be submit with the implementation. NIST will repeat the processing of the validation datasets on our hardware to confrm the implementation is functioning correctly.

The validation datasets will most likely include Special Database 14, Special Database 29, Images from possibly another source of live-sean slap capture data. The validation datasets will most likely include Special Database 14, Special Database 29, Images from Special Database 24, and possibly another source of live-scan slap capture data.

# <span id="page-26-0"></span>**Chapter 6**

# **Encrypting Software for Transmission to NIST**

#### <span id="page-26-1"></span>**6.1 Scope**

DRAFT NIST requires that all software submitted by the participants be signed and encrypted. Signing is done with the participant's private key, and encrypting is done with the NIST public key, which is published on the project's Web site. NIST will validate all submitted materials using the participant's public key, and the authenticity of that key will be verifed using the key fngerprint. This fngerprint must be submitted to NIST as part of the signed agreement.

By encrypting the submissions, we ensure privacy; by signing the submission, we ensure authenticity (the software actually belongs to the submitter). NIST will not take ownership of any submissions that are not signed and encrypted.

All cryptographic operations (signing and encrypting) shall be performed with software that implements the OpenPGP standard, as described in Internet RFC 4880. The freely available Gnu Privacy Guard (GPG) software, available at <www.gnupg.org>, is one such implementation.

#### <span id="page-26-2"></span>**6.2 Submission of Software to NIST**

NIST requires that all software submitted by the participants be signed and encrypted. Two keys pairs are needed:

- Signing is done with the software provider's private key, and
- Encryption is done with the NIST public key, which is published on the evaluation website.

#### <span id="page-26-3"></span>**6.2.1 Creating a cryptographic key pair**

The steps below show how to create a public/private key pair and fngerprint using the GPG software.

#### Generate the key pair:

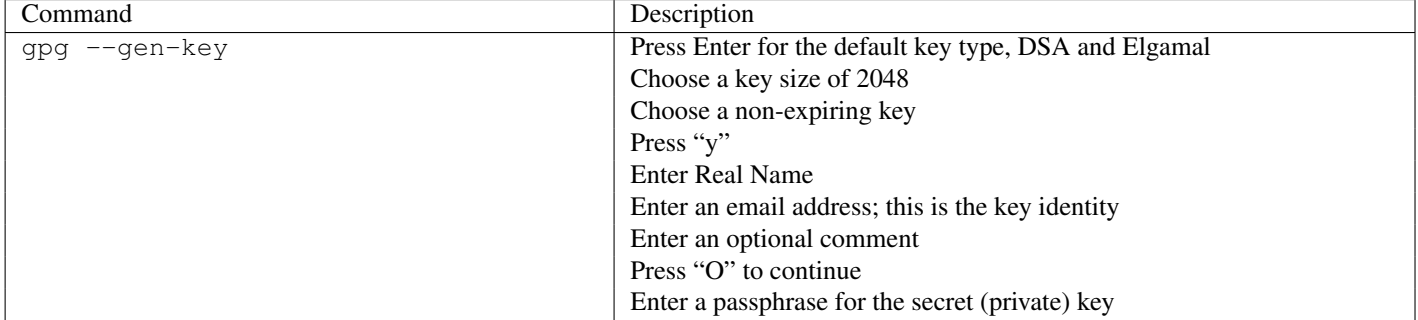

Once the key pair is generated, the key must be exported in the proper format to be sent to NIST:

#### Export the public key:

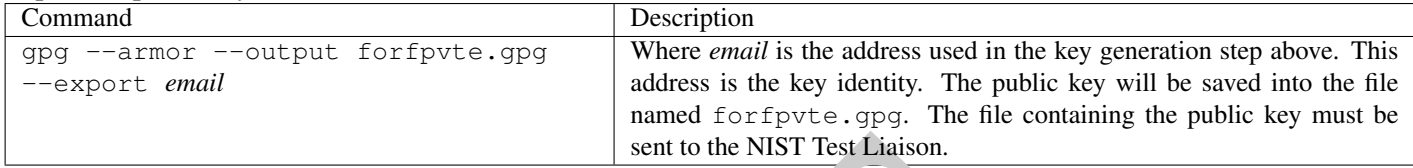

#### Generate the key fngerprint:

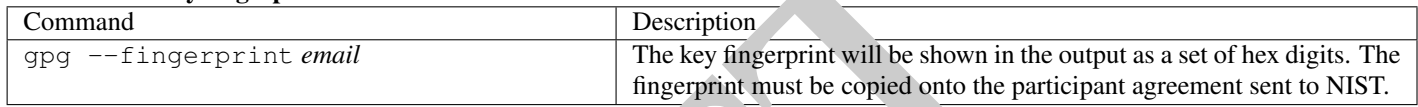

#### <span id="page-27-0"></span>**6.2.2 Obtaining the NIST key pair**

The next series of step show how the participant will import the NIST public key, and authenticate that key using the key fngerprint. The NIST public key will be sent to each participant after receiving the signed agreement. The following example assumes the NIST key is saved into a fle named nistfpvte.gpg.

#### Import the NIST public key:

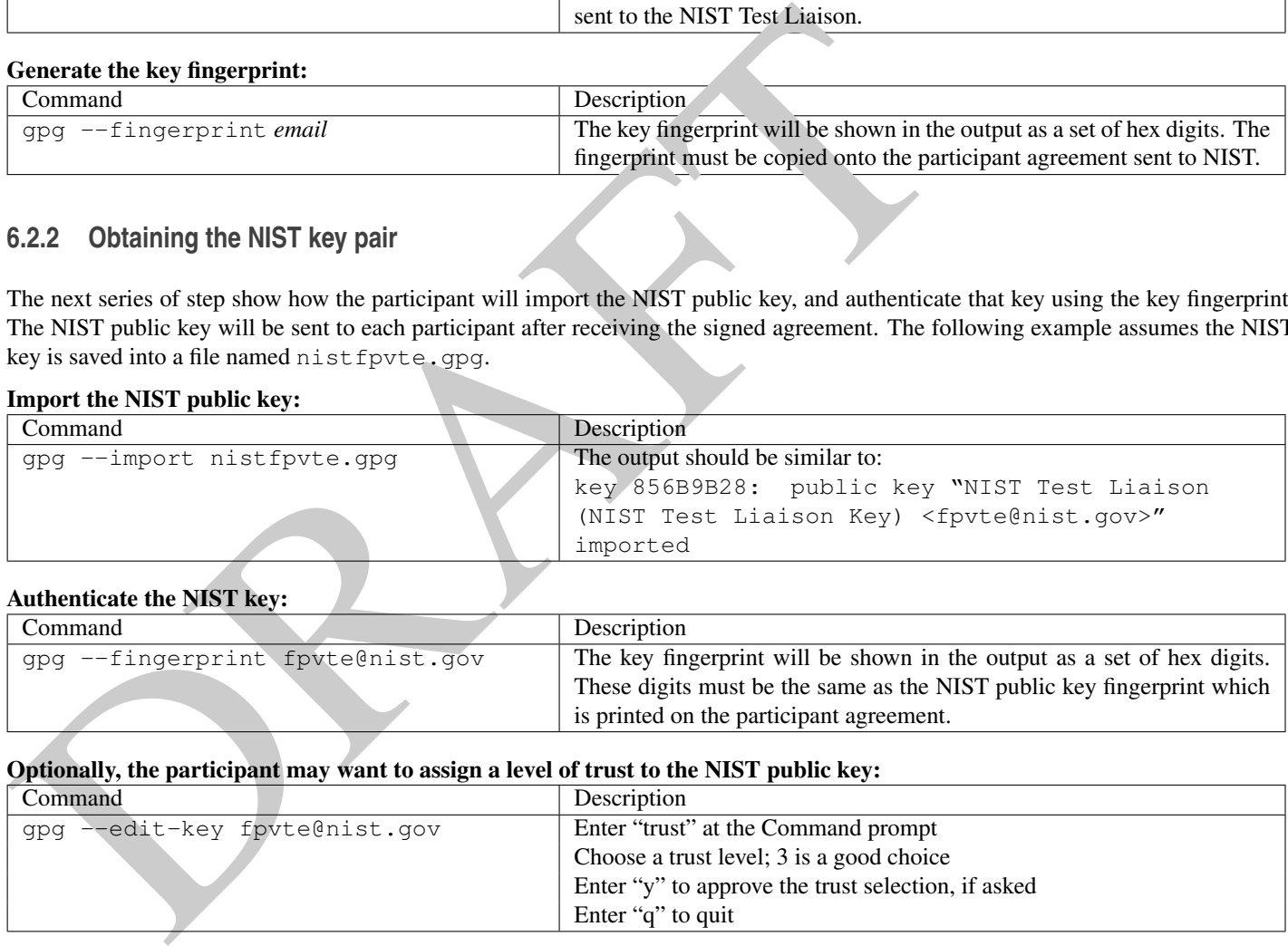

#### Authenticate the NIST key:

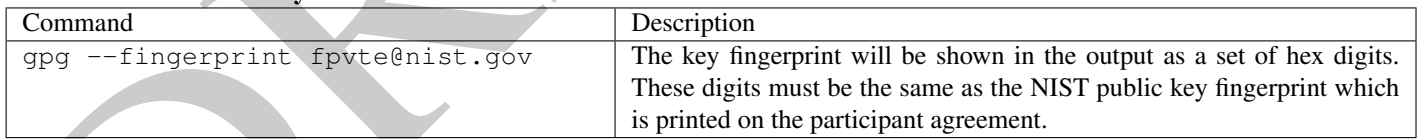

#### Optionally, the participant may want to assign a level of trust to the NIST public key:

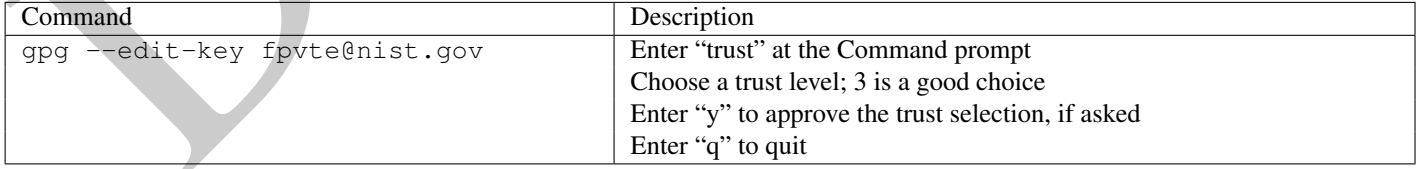

#### <span id="page-27-1"></span>**6.2.3 Encryption and signing**

By following the instructions in Sections [6.2.1](#page-26-3) and [6.2.2,](#page-27-0) the keys have been generated and exchanged between NIST and the participant. From this point forward, all software submissions must be signed and encrypted. In addition, general email communication can be encrypted and signed, if desired. This section shows how to encrypt and sign a fle to be sent to NIST.

#### Encrypt and sign a fle:

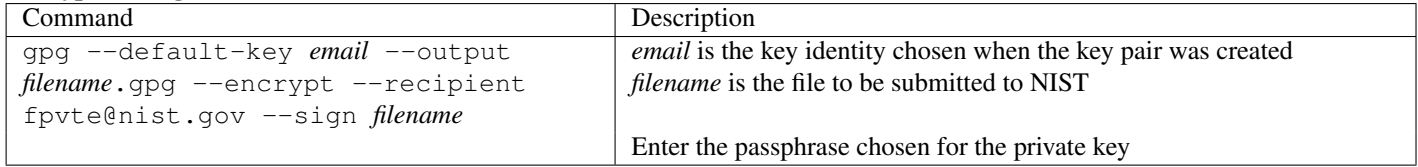

# **Bibliography**

<span id="page-28-0"></span>Bibliography<br>
(1) Biame Stroustrup. The C++ Programming Language. Addison Wesley, special edition. 2000. [1] Bjarne Stroustrup. *The C++ Programming Language*. Addison Wesley, special edition, 2000. [14](#page-17-3) 

# <span id="page-29-0"></span>**Appendix A**

# **Namespace Index**

#### <span id="page-29-1"></span>**A.1 Namespace List**

Here is a list of all documented namespaces with brief descriptions:

#### FPVTE2012

Contains all the structures and functions used by the API . . . . . . . . . . . . . . . . . . . . . . . . . . . . . . . [28](#page-31-1) 

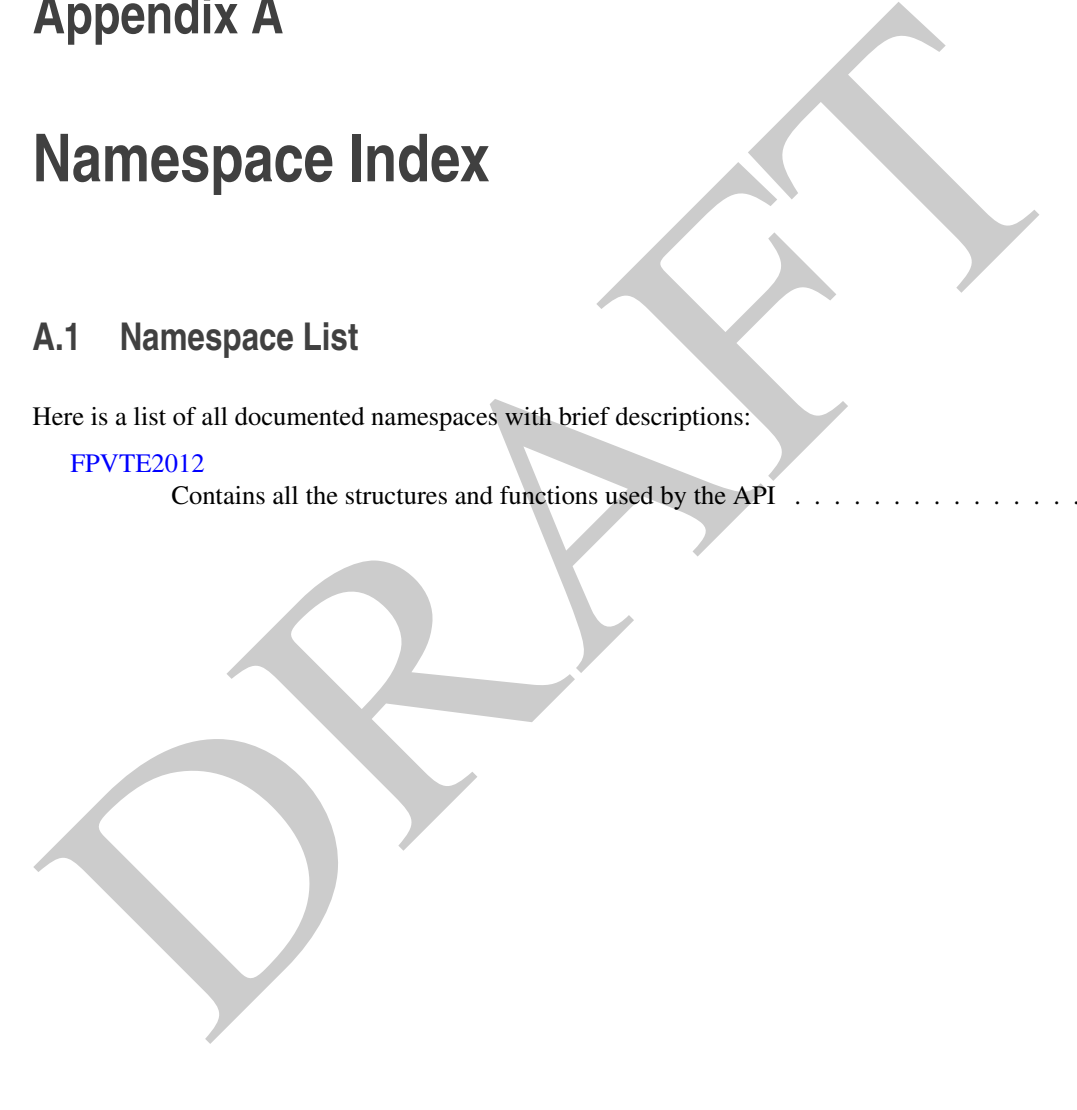

# <span id="page-30-0"></span>**Appendix B**

# **Class Index**

#### <span id="page-30-1"></span>**B.1 Class List**

Here are the classes, structs, unions and interfaces with brief descriptions:

![](_page_30_Picture_68.jpeg)

# <span id="page-31-0"></span>**Appendix C**

# **Appendix C**<br> **Namespace [D](#page-35-5)ocumentation**<br>
C.1 FPVTE2012 Namespace [R](#page-34-3)eference<br>
Contains all the structures and functions used by the API.<br>
Classes<br>
Struct TingerOutput<br>
Chicarconding the fungerprint image and corresponding at **Namespace Documentation**

#### <span id="page-31-1"></span>**C.1 FPVTE2012 Namespace Reference**

Contains all the structures and functions used by the API.

#### **Classes**

• struct FingerImage

*Object containing the fngerprint image and corresponding attributes.* 

- struct FingerOutput *Object for output data related to an extracted template.*
- struct Candidate

*Object defning format of candidate reporting.* 

- class StatusCode
- struct ReturnStatus

*A structure to contain information about a failure by the software under test.* 

• class SDKInterface

#### **Typedefs**

- typedef struct [FingerImage](#page-33-4) FingerImage
- typedef Memory::AutoArray < [FingerImage](#page-33-4) > [FingerImageSet](#page-32-2)
- typedef struct [FingerOutput](#page-34-3) FingerOutput
- typedef Memory::AutoArray < [FingerOutput](#page-34-3) > [FingerOutputSet](#page-32-8)
- typedef struct [Candidate](#page-33-1) Candidate
- typedef Memory::AutoArray < [Candidate](#page-33-1) > [CandidateSet](#page-32-9)
- typedef struct [ReturnStatus](#page-34-4) ReturnStatus
- typedef tr1::shared\_ptr < [SDKInterface](#page-35-5) > SDKIptr

#### **Functions**

- std::ostream & [operator](#page-32-6)<< (std::ostream &s, const [FPVTE2012::StatusCode::Kind](#page-41-3) &sc)
- std::ostream & [operator](#page-32-10) << (std::ostream &s, const [FPVTE2012::ReturnStatus](#page-34-4) &rs)

#### <span id="page-32-0"></span>**C.1.1 Detailed Description**

Contains all the structures and functions used by the API.

#### <span id="page-32-1"></span>**C.1.2 Typedef Documentation**

**C.1.2.1 typedef Memory::AutoArray**<FingerImage> FPVTE2012::FingerImageSet

<span id="page-32-8"></span>Object representing a set of Finger records. Using this object anywhere from one to ten fngerprints will be input for a single test subject.

<span id="page-32-3"></span>**C.1.2.2 typedef Memory::AutoArray**<FingerOutput> FPVTE2012::FingerOutputSet

<span id="page-32-2"></span>C.1.2.1 typedel Memory::AutoArray<FingerImage>FPVTE2012::FingerImageSet<br>Object representing a set of Finger records. Using this object anywhere from one to ten fingerprints was<br>the COMBING a set of Finger records. Using th Object representing a set of Finger output records. The number of records output should be equal to the number of records input to the process.

<span id="page-32-9"></span><span id="page-32-4"></span>**C.1.2.3 typedef Memory::AutoArray**<Candidate> FPVTE2012::CandidateSet

Object representing a list of Candidates. This object allows the search function to return a candidate list of 1:L as defned by the evaluation protocol.

#### <span id="page-32-5"></span>**C.1.3 Function Documentation**

<span id="page-32-6"></span>**C.1.3.1 std::ostream& FPVTE2012::operator**<< **( std::ostream &** *s,* **const** FPVTE2012::StatusCode::Kind **&** *sc* **)** 

<span id="page-32-10"></span>Output stream operator for a StatusCode object.

<span id="page-32-7"></span>**C.1.3.2 std::ostream& FPVTE2012::operator**<< **( std::ostream &** *s,* **const** FPVTE2012::ReturnStatus **&** *rs* **)** 

Output stream operator for a ReturnStatus object.

# <span id="page-33-0"></span>**Appendix D**

# **Class Documentation**

#### <span id="page-33-1"></span>**D.1 FPVTE2012::Candidate Struct Reference**

Object defning format of candidate reporting.

#include <fpvte2012.h>

#### **Public Attributes**

- uint32\_t templateID
- double similarity

#### <span id="page-33-2"></span>**D.1.1 Detailed Description**

Object defning format of candidate reporting.

Each candidate returned for a search subject will report the information defned in this structure. Candidates should be sorted into ascending order of match probability.

#### **Parameters**

![](_page_33_Picture_110.jpeg)

The documentation for this struct was generated from the following fle:

• fpvte2012.h

#### <span id="page-33-4"></span><span id="page-33-3"></span>**D.2 FPVTE2012::FingerImage Struct Reference**

Object containing the fngerprint image and corresponding attributes.

#include <fpvte2012.h>

#### **Public Attributes**

• Finger::Position::Kind fgp

- Finger::Impression::Kind imp
- Image::Raw raw\_image
- uint8\_t nfiq

#### <span id="page-34-0"></span>**D.2.1 Detailed Description**

Object containing the fngerprint image and corresponding attributes.

The fngerprint image object used to pass the image and attributes to the template extraction process.

#### Parameters

![](_page_34_Picture_176.jpeg)

The documentation for this struct was generated from the following fle:

• fpvte2012.h

#### <span id="page-34-3"></span><span id="page-34-1"></span>**D.3 FPVTE2012::FingerOutput Struct Reference**

Object for output data related to an extracted template.

```
#include <fpvte2012.h>
```
#### **Public Attributes**

- uint16\_t template\_size
- uint8\_t image\_quality
- bool core\_location\_present
- Image::Coordinate core\_location
- bool delta\_location\_present
- Image::Coordinate delta\_location

#### <span id="page-34-2"></span>**D.3.1 Detailed Description**

Object for output data related to an extracted template.

Information need by the NIST driver to store the extracted template into a RecordStore and potentially for use in results analysis.

#### Parameters

![](_page_34_Picture_177.jpeg)

The documentation for this struct was generated from the following fle:

<span id="page-34-4"></span>• fpvte2012.h

#### <span id="page-35-0"></span>**D.4 FPVTE2012::ReturnStatus Struct Reference**

A structure to contain information about a failure by the software under test.

#include <fpvte2012.h>

#### **Public Member Functions**

• ReturnStatus (const StatusCode::Kind code, const string info="") *Create a ReturnStatus object.* 

#### **Public Attributes**

- StatusCode::Kind code
- string info

#### <span id="page-35-1"></span>**D.4.1 Detailed Description**

A structure to contain information about a failure by the software under test.

Public Member Functions<br>
ReturnStatus Coord StatusCode::Kind code, const string info="")<br>
Create a ReturnStatus object.<br>
<br>
Public Attributes<br>
StatusCode::Kind code<br>
StatusCode::Kind code<br>
StatusCode::Kind code<br>
StatusCode An object of this class allows the software to return some information from a function call. The string within this object can be optionally set to provide more information for debugging etc. The status code will be set by the function to Success on success, or one of the other codes on failure. In those cases, processing will proceed with further calls to the function.

#### **Note**

If the SDK encounters a non-recoverable error, an exception should be thrown and processing will stop.

#### <span id="page-35-2"></span>**D.4.2 Constructor & Destructor Documentation**

<span id="page-35-3"></span>**D.4.2.1 FPVTE2012::ReturnStatus::ReturnStatus ( const** StatusCode::Kind *code,* **const string** *info =* "" **)** 

Create a ReturnStatus object.

#### Parameters

![](_page_35_Picture_164.jpeg)

The documentation for this struct was generated from the following fle:

• fpvte2012.h

#### <span id="page-35-5"></span><span id="page-35-4"></span>**D.5 FPVTE2012::SDKInterface Class Reference**

#### **Public Member Functions**

• virtual void [getIDs](#page-36-1) (string &nist\_assigned\_identifier, string &email\_address)=0

*Return the identifer and contact email address for the software under test.* 

• virtual [ReturnStatus](#page-34-4) [initEnrollmentTemplateExtraction](#page-36-2) (const string &configuration\_location, const uint32\_t num\_subjects)=0 throw (Error::Exception)

*This function initializes the makeEnrollmentTemplate process and sets all needed parameters.* 

• virtual [ReturnStatus](#page-34-4) [makeEnrollmentTemplate](#page-37-3) (const [FingerImageSet](#page-32-2) &fngers, Memory::uint8Array &enrollment\_template, [FingerOutputSet](#page-32-8) &output\_features)=0 throw (Error::Exception)

*This function takes a FingerImageSet and outputs a enrollment template representing the one or more fngers that were in the input FingerImageSet.* 

- virtual [ReturnStatus](#page-34-4) [fnalizeEnrollment](#page-37-4) (const string &confguration\_directory, const string &enrollment\_directory, const uint8- \_t blade\_count, const uint16\_t blade\_memory, IO::RecordStore &input\_templates)=0 throw (Error::Exception)
- *This function does fnal processing of the complete set of enrollment templates that will then be used in matching search templates.*
- virtual ReturnStatus initSearchTemplateExtraction (const string &configuration\_directory)=0 throw (Error::Exception)

*This function initializes the makeSearchTemplate process and sets all needed parameters.* 

• virtual ReturnStatus makeSearchTemplate (const FingerImageSet &fingers, Memory::uint8Array &search\_template, [Finger-](#page-32-8)OutputSet &output\_features)=0 throw (Error::Exception)

*This function takes a FingerImageSet and outputs a search template representing one or more fngers. The search template can be produced with a different algorithm than makeEnrollmentTemplate.* 

• virtual ReturnStatus initIdentifcationStageOne (const string &confguration\_directory, const string &enrollment\_directory, const uint8\_t blade\_number)=0 throw (Error::Exception)

*This function initializes identifyTemplateStageOne.* 

• virtual ReturnStatus identifyTemplateStageOne (const uint32\_t search\_ID, const Memory::uint8Array &search\_template, const string &stage1\_data\_directory)=0 throw (Error::Exception)

*This function searches a template against the partial enrollment set selected by the blade\_number in initIdentifcationstageOne.* 

**r** blade\_count, const uint 16\_t blade\_memory, 10::RecordStore &input\_templates)=0 throw (Error<br>
This function does find processing of the complete set of envolunte templates)<br>
virtual Reutra Status intiSearch lemphate le • virtual ReturnStatus initIdentificationStageTwo (const string &configuration\_directory, const string &enrollment\_directory)=0 throw (Error::Exception)

*This function initializes identifyTemplateStageTwo.* 

• virtual ReturnStatus identifyTemplateStageTwo (const uint32 t search ID, const string &stage1 data directory, CandidateSet &candidates)=0 throw (Error::Exception)

*This function takes the results from identifyTemplateStageOne and produces a candidate list for the search subject.* 

#### **Static Public Member Functions**

• static SDKIptr getSDK ()

*Factory function to return a managed pointer to the SDK object.* 

#### <span id="page-36-0"></span>**D.5.1 Member Function Documentation**

<span id="page-36-1"></span>**D.5.1.1 virtual void FPVTE2012::SDKInterface::getIDs ( string &** *nist assigned identifer,* **string &** *email address* **)** [pure virtual]

Return the identifer and contact email address for the software under test.

This function retrieves an identifer that the provider must request from NIST and hard wired into the source code. NIST will assign the identifer that will uniquely identify the supplier and the SDK version number.

#### Parameters

<span id="page-36-2"></span>![](_page_36_Picture_192.jpeg)

<span id="page-37-0"></span>**D.5.1.2 virtual** ReturnStatus **FPVTE2012::SDKInterface::initEnrollmentTemplateExtraction ( const string &** *confguration location,*  **const uint32 t** *num subjects* **) throw (Error::Exception)** [pure virtual]

This function initializes the makeEnrollmentTemplate process and sets all needed parameters.

The function is called once by the NIST application before  $n \geq 1$  calls to makeEnrollmentTemplate. The implementation must tolerate execution of multiple instances of the makeEnrollmentTemplate process (each initialized separately) running simultaneously and independently on the same machine and/or across multiple machines.

#### **Parameters**

![](_page_37_Picture_200.jpeg)

#### Returns

The object containing a required status code and optional information string.

#### Exceptions

<span id="page-37-3"></span>*Error::Exception* There was an error processing this request, and the exception string may contain additional information.

<span id="page-37-1"></span>**D.5.1.3 virtual** ReturnStatus **FPVTE2012::SDKInterface::makeEnrollmentTemplate ( const** FingerImageSet **&** *fngers,*  **Memory::uint8Array &** *enrollment template,* FingerOutputSet **&** *output features* **) throw (Error::Exception)** [pure virtual]

This function takes a FingerImageSet and outputs a enrollment template representing the one or more fngers that were in the input FingerImageSet.

The memory for the template is managed in the uint8Array (an AutoArray) object. This routine should not perform memory allocation but can resize the AutoArray if more space is needed.

#### **Parameters**

![](_page_37_Picture_201.jpeg)

#### Returns

The object containing a required status code and optional information string.

#### Exceptions

<span id="page-37-4"></span>*Error::Exception* There was an error processing this request, and the exception string may contain additional information.

<span id="page-37-2"></span>**D.5.1.4 virtual** ReturnStatus **FPVTE2012::SDKInterface::fnalizeEnrollment ( const string &** *confguration directory,* **const string &**  *enrollment directory,* **const uint8 t** *blade count,* **const uint16 t** *blade memory,* **IO::RecordStore &** *input templates* **) throw (Error::Exception)** [pure virtual]

This function does fnal processing of the complete set of enrollment templates that will then be used in matching search templates.

The fnalization step must prepare the enrolled templates to be distributed across a number of blades. The enrollment directory will then have read-only access for stages 1 and 2 of the identifcation process.

#### **Parameters**

![](_page_38_Picture_190.jpeg)

#### Returns

The object containing a required status code and optional information string.

#### Exceptions

<span id="page-38-2"></span>*Error::Exception* There was an error processing this request, and the exception string may contain additional information.

<span id="page-38-0"></span>**D.5.1.5 virtual** ReturnStatus **FPVTE2012::SDKInterface::initSearchTemplateExtraction ( const string &** *confguration directory* **) throw (Error::Exception)** [pure virtual]

This function initializes the makeSearchTemplate process and sets all needed parameters.

The function is called once by the NIST application before  $n \geq 1$  calls to makeSearchTemplate. The implementation must tolerate execution of multiple instances of the makeSearchTemplate process running simultaneously and independently on the same machine and/or across multiple machines.

#### Parameters

in *configuration location* A read-only directory containing vendor-supplied configuration

#### Returns

The object containing a required status code and optional information string.

#### Exceptions

<span id="page-38-3"></span>*Error::Exception* There was an error processing this request, and the exception string may contain additional information.

#### <span id="page-38-1"></span>**D.5.1.6 virtual** ReturnStatus **FPVTE2012::SDKInterface::makeSearchTemplate ( const** FingerImageSet **&** *fngers,*  **Memory::uint8Array &** *search template,* FingerOutputSet **&** *output features* **) throw (Error::Exception)** [pure virtual]

This function takes a FingerImageSet and outputs a search template representing one or more fngers. The search template can be produced with a different algorithm than makeEnrollmentTemplate.

The memory for the template is managed in the uint8Array (an AutoArray) object. This routine should not perform memory allocation but can resize the AutoArray if more space is needed.

#### Parameters

![](_page_39_Picture_182.jpeg)

#### Returns

The object containing a required status code and optional information string.

#### Exceptions

<span id="page-39-2"></span>*Error::Exception* There was an error processing this request, and the exception string may contain additional information.

<span id="page-39-0"></span>**D.5.1.7 virtual** ReturnStatus **FPVTE2012::SDKInterface::initIdentifcationStageOne ( const string &** *confguration directory,* **const string &** *enrollment directory,* **const uint8 t** *blade number* **) throw (Error::Exception)** [pure virtual]

This function initializes identifyTemplateStageOne.

The function will be called to initialize each blade that will contain a portion of the enrolled templates. The number of blades will be the same as used in fnalizeEnrollment.

#### **Parameters**

![](_page_39_Picture_183.jpeg)

#### Returns

The object containing a required status code and optional information string.

#### Exceptions

<span id="page-39-3"></span>*Error::Exception* There was an error processing this request, and the exception string may contain additional information.

<span id="page-39-1"></span>**D.5.1.8** virtual ReturnStatus FPVTE2012::SDKInterface::identifyTemplateStageOne ( const uint32 t *search ID*, const **Memory::uint8Array &** *search template,* **const string &** *stage1 data directory* **) throw (Error::Exception)** [pure virtual]

This function searches a template against the partial enrollment set selected by the blade\_number in initIdentifcationstageOne.

#### Parameters

![](_page_40_Picture_185.jpeg)

#### Returns

The object containing a required status code and optional information string.

#### Exceptions

<span id="page-40-2"></span>![](_page_40_Picture_186.jpeg)

<span id="page-40-0"></span>**D.5.1.9 virtual** ReturnStatus **FPVTE2012::SDKInterface::initIdentifcationStageTwo ( const string &** *confguration directory,* **const string &** *enrollment directory* **) throw (Error::Exception)** [pure virtual]

This function initializes identifyTemplateStageTwo.

This second stage of identifcation uses the output results from identifyTemplateStageOne to produce a candidate list for the search subject.

#### Parameters

![](_page_40_Picture_187.jpeg)

#### Returns

The object containing a required status code and optional information string.

#### Exceptions

<span id="page-40-3"></span>![](_page_40_Picture_188.jpeg)

<span id="page-40-1"></span>**[D.5.1.10](https://D.5.1.10) virtual** ReturnStatus **FPVTE2012::SDKInterface::identifyTemplateStageTwo ( const uint32 t** *search ID,* **const string &**  *stage1 data directory,* CandidateSet **&** *candidates* **) throw (Error::Exception)** [pure virtual]

This function takes the results from identifyTemplateStageOne and produces a candidate list for the search subject.

#### Parameters

![](_page_40_Picture_189.jpeg)

#### Returns

The object containing a required status code and optional information string.

#### Exceptions

<span id="page-41-5"></span>*Error::Exception* There was an error processing this request, and the exception string may contain additional information.

<span id="page-41-0"></span>**[D.5.1.11](https://D.5.1.11) static SDKIptr FPVTE2012::SDKInterface::getSDK ( )** [static]

Factory function to return a managed pointer to the SDK object.

This function is implemented by the SDK library and must return a managed pointer to the SDK object.

The documentation for this class was generated from the following fle:

• fpvte2012.h

#### <span id="page-41-4"></span><span id="page-41-1"></span>**D.6 FPVTE2012::StatusCode Class Reference**

#### **Public Types**

• enum Kind { Success = 0, ImageSizeNotSupported = 1, TemplateTypeNotSupported = 2, [FailedToExtract](#page-41-9) = 3, FailedToMatch  $= 4$ , FailedToParseInput = 5, Vendor = 6 }

*A class that contains an enumeration which defnes the set of status codes.* 

#### <span id="page-41-2"></span>**D.6.1 Member Enumeration Documentation**

<span id="page-41-3"></span>**D.6.1.1 enum** FPVTE2012::StatusCode::Kind

A class that contains an enumeration which defnes the set of status codes.

The status codes that are returned from a function call:

#### <span id="page-41-8"></span><span id="page-41-7"></span><span id="page-41-6"></span>**Enumerator:**

Entroit point of turn a managed pointer to the SDK object.<br> [F](#page-41-8)inal function is implemented by the SDK library and mast enterm a managed pointer to the SDK object.<br>
This function is implemented by the SDK library and mast e *Success* Successful completion *ImageSizeNotSupported* Image size too small or large *TemplateTypeNotSupported* Unsupported template type *FailedToExtract* Could not extract template from image *FailedToMatch* Could not match samples *Vendor* Vendor-defned error

<span id="page-41-11"></span><span id="page-41-10"></span><span id="page-41-9"></span>The documentation for this class was generated from the following fle:

• fpvte2012.h